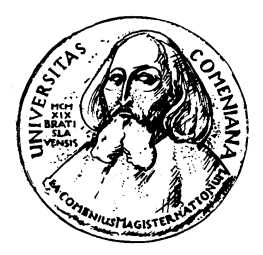

UNIVERZITA KOMENSKÉHO V BRATISLAVE FAKULTA MATEMATIKY, FYZIKY A INFORMATIKY KATEDRA INFORMATIKY

## MULTIMEDIÁLNA ČÍTANKA

DTW algoritmus na transkripciu súvisle prečítaného textu s využitím transkripcie po slovách prečítaného toho istého textu

(diplomová práca)

PETER MAŇKA

štúdijný odbor: Informatika (9.2.1)

**Školiteľ:** RNDr. Marek Nagy Bratislava, 2007

Čestne prehlasujem, že som túto diplomovú prácu vypracoval samostatne s použitím uvedenej literatúry.

V Bratislave, 27. Apríla 2007

Peter Maňka

## **Pod'akovanie**

Chcem pod'akovat' hlavne svojmu diplomovému vedúcemu Marekovi Nagyovi, za jeho dobré nápady, pomoc pri vytváraní tejto práce a trpezlivé odpovedanie na moje otázky. Pod'akovanie patrí aj Jánovi Šefránkovi z FMFI UK za jeho svedomitý prístup k výučbe diplomového semináru a Milanovi Ruskovi z UTRR SAV za konzultácie v počiatočných fázach mojej práce a poskytnutie literatúry. Ďakujem svojím spoluštudentom a priateľom za ich nápady a poznámky, ktorými ma často inšpirovali. Ďakujem svojmu spolubývajúcemu Johnymu za toleranciu a snahu vytvorit' dobré pracovné prostredie na premýšl'anie a písanie. Poďakovanie patrí aj mojim rodičom, vďaka ktorým som mohol študovat'.

## **Abstrakt**

Podarilo sa mi úspešne implementovat' nástroj na riešenie problému automatickej transkripcie súvisle prečítaného textu s využitím znalosti existujúcej transkripcie po slovách čítaného toho istého textu. Práca je zhrnutím myšlienok a nápadov, ktoré som otestoval a popisujem aj úspešnost' ich použitia. Na záver som priložil zoznam výsledkov dosiahnutých pri testovaní.

Kľúčové slová: rozpoznávanie reči, dynamic time warping, DTW, slajdovacie DTW, preskakovacie DTW

## **Abstract**

I have succesfully implemented the tool for solving problem of an automatic transcription the coherently read text with the knowledge of existing transcription of word by word read the same text. The thesis sumarizes the ideas and inspirations, which I also tested. I described the successfulness of their use, too. I attached the list of the reached results at the end of the thesis.

**Key words:** speech recognition, dynamic time warping, DTW, sliding DTW, overjumping DTW

## **Obsah**

<span id="page-8-0"></span>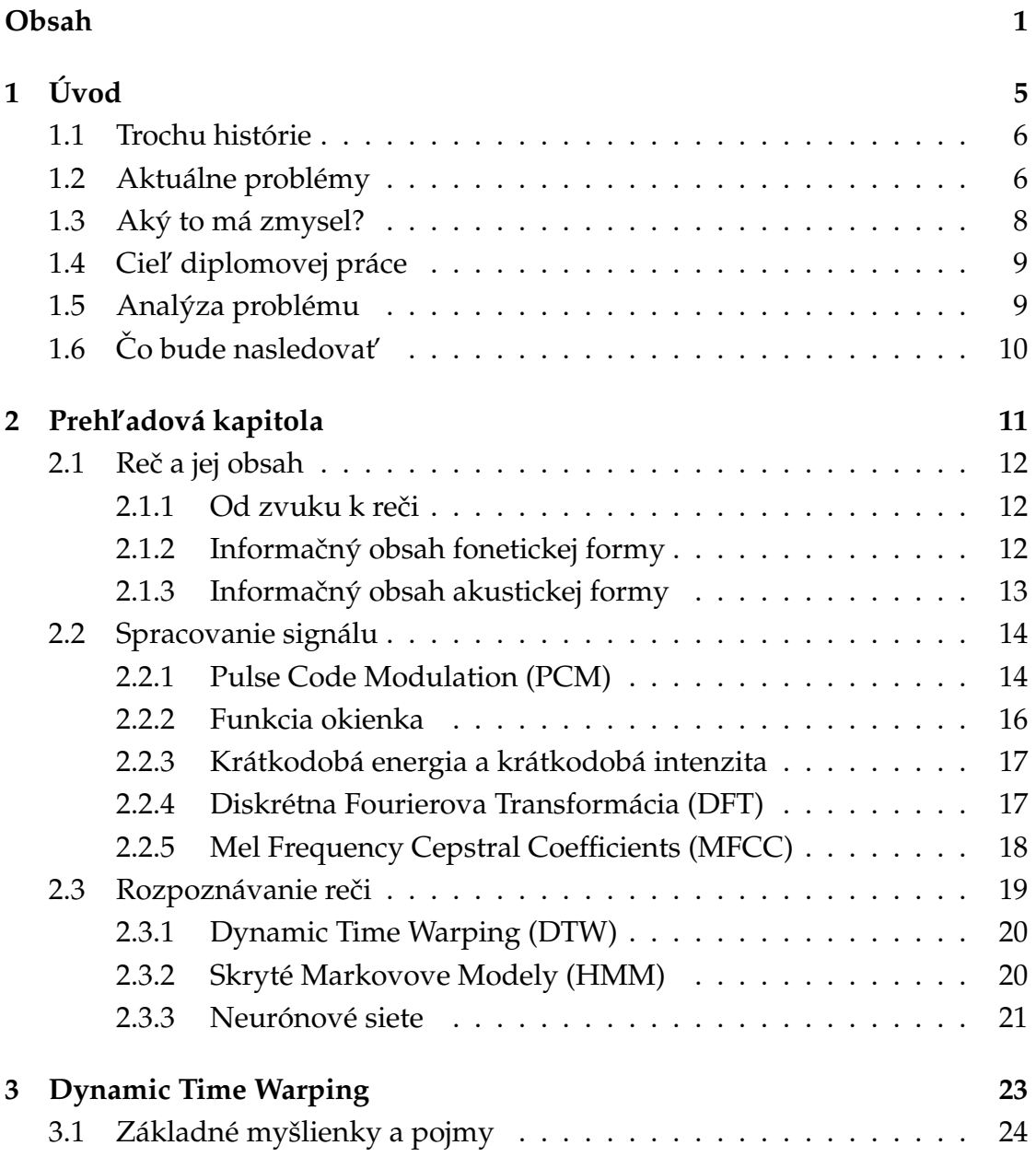

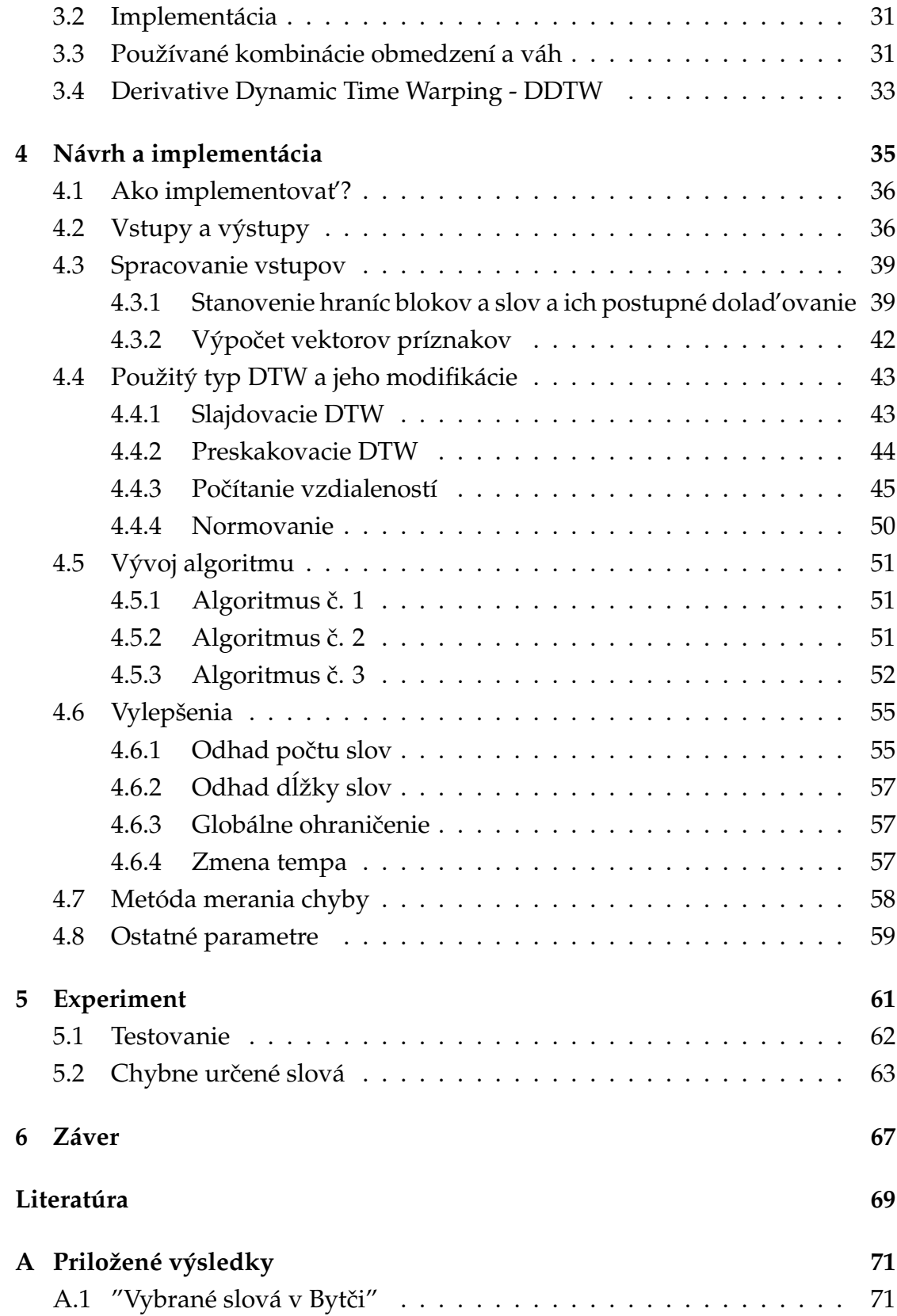

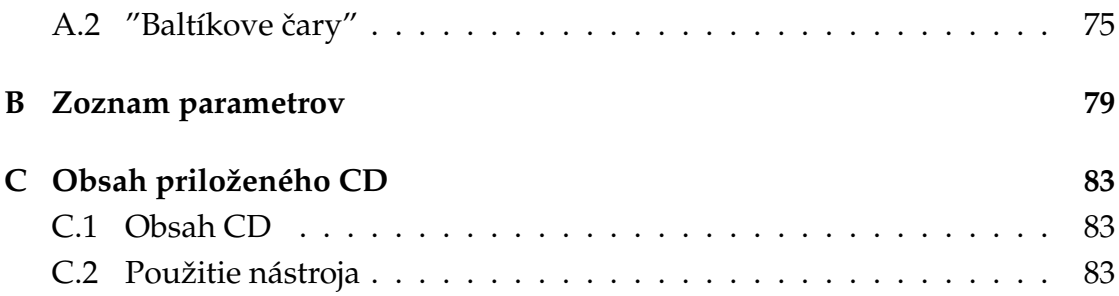

# <span id="page-12-0"></span>**Kapitola 1**

## **Úvod**

Predstavme si budúcnosť. Staňme sa na chvíľku deťmi, využime našu fantáziu a prenesme sa o pár desať ročí do blízkej budúcnosti. Ako bude vyzerať svet? Ako budú vyzerat' naše príbytky, autá, . . . veci, ktoré každodenne používame? Určite budú plné všemožných technických vymožeností na predstavu ktorých treba dnes naozaj dobrú fantáziu. Jedna vec je ale očakávateľná a myslím, že každý ju dnes do svojej predstavy budúcnosti bez rozmýšl'ania zahrnul.

Ako ovládame všetky tie technické zázraky, ktoré nás obklopujú? Ako im oznamujeme, čo od nich chceme? Cez klávesnicu či iné "gombíkové" zariadenie? Príliš zd´ lhavé a nemotorné. Ak si chceme užívat' život v budúcnosti a netráviť väčšinu času stláčaním kláves, tak to určite z našej predstavy vyhodíme. Ovládanie pomocou myšlienok, pomocou nejakého, do nášho tela umelo pridaného zariadenia, alebo telepatie? To by sme asi zaradili až do výrazne vzdialenejšej budúcnosti. Čo mám teda na mysli? Aký je medzistupienok medzi týmito dvoma extrémami? Ak odpoved' ešte stále nie je jasná, skúste siahnuť po nejakom sci-fi filme prípadne knižke. Určite ju tam nájdete.

Komunikácia človeka s prístrojom pomocou prirodzenej ľudskej reči. To je správna odpoved' na vyššie uvedené otázky a tiež jeden z problémov, ktorého vyriešenie očakávame od blízkej budúcnosti.

Táto práca je venovaná riešeniu jedného z problémov patriaceho do tejto oblasti. Snažil som sa ju odľahčiť od prílišných technických detailov a jednotlivé veci vysvetľovať čo možno najzrozumiteľ nejšie.

Prajem príjemné čítanie!

### <span id="page-13-0"></span>**1.1 Trochu histórie**

V dnešnej dobe si komunikáciu človeka so strojom väčšina ľudí spája s komunikáciou človeka s elektronickým počítačom. Možno sa budete diviť, ale tento problém začal človeka zaujímať dávno predtým, ako prvý elektronický počítač uzrel svetlo sveta. Na začiatku bola oblasť záujmu smerovaná skôr ku syntéze zvuku. V roku 1779 bol zostrojený prvý mechanický syntetizér reči, ktorý vedel syntetizovat' zvuky samohlások. Toto zariadenie sa snažilo napodobovať ľudské hlasivky tak, že vháňalo prúd vzduchu cez zoskupenia rôznych prekážok, otvorov a štrbín, ktoré následne spôsobovali vznik zvuku [\[1\]](#page-76-1).

Od tých čias sa daná oblasť neustále rozvíja a bolo vypracovaných množstvo postupov nápomocných či už pri syntéze, analýze alebo rozpoznávaní zvuku. Jedným z najvýznamnejších objavov bola diskrétna Fourierova transformácia, ktorej analógová verzia bola známa už v prvej polovici 18. storočia, ale svoje široké uplatnenie našla až s nástupom počítačov. Dôležitým momentom vývoja bol aj vynález spektrografu v roku 1946. Tento vynález povzbudil práce na analýze a syntéze reči, lebo umožňoval praktické a veľmi užitočné zobrazenie akustického signálu hlasového ústrojenstva.

Koncom 60-tych rokov boli prvý krát aplikované pri klasifikácii slov algoritmy založené na princípoch dynamického programovania. Táto metóda bola neustále vylepšovaná a dnes ju poznáme pod názvom dynamic time warping. Dalšie výskumy viedli k objaveniu nových prístupov - modelovania pomocou skrytých Markovových modelov, alebo použitia neurónových sietí.

Dnes sú už známe a aj v praxi využívané rôzne systémy na rozpoznávanie hlavne izolovaných slov, pri ktorých je úspešnost' ovel'a vyššia, ako pri dnešných rozpoznávačoch súvislej reči. Predpokladalo sa, že pri takomto tempe vývoja sa už čoskoro podarí skonštruovať rozpoznávač, ktorý bude kvalitatívne porovnatel'ný s l'udským sluchom. Dodnes tu však ostávajú niektoré otvorené problémy, ktoré zatiaľ len čakajú na svoje vyriešenie.

### <span id="page-13-1"></span>**1.2 Aktuálne problémy**

V čom teda spočíva kameň úrazu, že sa ho človeku nepodarilo uspokojivo vyriešiť ani za vyše pol storočia od vynálezu elektronických počítačov? Medzi hlavné problémy v oblasti rozpoznávania reči dnes patria [\[2\]](#page-76-2):

- Hlas každej osoby je iný. Muž, žena, diet'a, . . . , ale aj v rámci každej z týchto kategórií sa hlasy jedincov od seba viac či menej odlišujú. Je to spôsobené hlavne odlišnost'ami v hlasovom ústrojenstve, frekvenciou kmitania hlasiviek či artikuláciou. Dôsledkom je, že každý človek má obvykle inú farbu hlasu, iný prízvuk, odlišné tempo reči a podobne. Na základe toho môže byť veľmi problematické zostrojiť rozpoznávač schopný správne interpretovať reč ľubovoľnej osoby.
- Ten istý človek nikdy nevysloví to isté slovo dvakrát rovnako. Rečový signál sa mení podl'a hlasitosti vyslovovania. A ked' do toho zarátame, že ráno, keď je človek rozospatý, prípadne chorý, alebo mu zabehlo, tak sa vyslovenie daného slova už nemusí ani zďaleka podobať tomu čo predtým. Významnú rolu tu hrá aj premenlivosť časovania. Časová dĺžka celého slova, ako aj časové dĺžky jeho jednotlivých častí, sa môžu výrazne líšit' od vyslovenia k vysloveniu podl'a situácie a podmienok, za akých bolo slovo vyslovované.
- Na rečový signál má významný vplyv aj prostredie, v akom bola reč prednesená. V praxi sa nikdy nebude pracovat' v ideálnych podmienkach absolútneho ticha. V pozadí sa neustále nachádzajú nejaké zdroje šumu, ktoré sa skladajú s daným signálom a spôsobujú problémy hlavne pri spracovaní slabých frikatív a pri detekcii začiatku a konca slova. Rozpoznávač preto musí byť schopný odlišovať, či signál zodpovedá hluku pozadia, alebo reči ktorú treba rozpoznať.
- Vel'mi dôležitým problémom je aj to, že ked' sú slová vyslovené súvisle v nejakom kontexte, tak nastáva jav koartikulácie - to znamená že sa môžu pozmeniť fonetické začiatky a konce slova v závislosti na kontexte okolitých slov.
- Logickou požiadavkou na rozpoznávače reči je práca online teda spracovanie a rozpoznanie rečového signálu vo veľmi krátkom čase po prednesení reči. To prináša kopu nových problémov a stavia požiadavky nielen na presnost' použitých postupov, ale aj na ich rýchlost'. Tu môže významne dopomôct' aj vývoj hardvéru.

Pre rozpoznávanie reči by bolo asi dobre, keby sa vývoj hardvéru uberal cestou napodobovania činnosti mozgu. Ten pravdepodobne pracuje ako milióny paralelných procesorov s vel'mi malou pamät'ou. To je síce nevýhoda pri operáciách, kde treba robiť rýchle a presné výpočty a obyčajná kalkulačka je v porovnaní s mozgom výrazne lepšia. Pri rozpoznávaní nám ale počítač nie je rovnocenným súperom. Mozog dokáže veľmi rýchlo urobiť tisícky približných porovnaní počutého signálu so vzormi v pamäti. Rýchlo odfiltruje nepotrebnú informáciu a bez väčších problémov klasifikuje aj vel'mi podobné vstupy [\[3\]](#page-76-3).

• Je treba si uvedomiť aj to, že mozog a človek má oproti dnešným rozpoznávačom nepredstaviteľnú výhodu - on rozumie významu rozpoznávaného signálu. Pochopenie významu reči by tiež značnou mierou mohlo pomôcť pri klasifikácii hlavne súvislej reči.

### <span id="page-15-0"></span>**1.3 Aký to má zmysel?**

Aký to má celé význam? Načo riešiť tieto problémy, riešenia ktorých nám často aj dnes pripadajú ako niečo nepredstaviteľné? Je to z dôvodu obrovskej možnosti uplatnenia celej oblasti, či už syntézy reči, alebo jej rozpoznávania, v praktickom živote. Už dnes máme možnost' sa s nimi stretnút'.

Napríklad v oblasti nástrojov pre zrakovo postihnutých l'udí nájdeme mnoho pomôcok slúžiacich na uľahčenie ich života. Či sa už jedná o kalkulačky so syntetizovaným výstupom, ktorý používateľovi rečou oznámi výsledok, alebo o rôzne zariadenia reagujúce na slovné povely.

Ďalšou možnosť ou uplatnenia dnes je napríklad rezervácia leteniek či objednanie jedla. Rozvíja sa oblast' automatizovaného prepisu správ a vytváranie zápisov zo súdnych pojednávaní. Rovnako oblast' tvorenia titulkov pre živé prenosy - kde trénovaný rečník hovorí komentár, ktorý sa ihneď divákom prepisuje ako textové titulky.

Rozpoznávače by mohli nájisť uplatnenie aj v školstve - pri výuke správneho hláskovania, alebo jazykov - pre správnu výslovnost'.

Vyššie uvedené veci sú len zlomkom z toho, kde všade by sa výsledky z danej oblasti mohli uplatnit'.

## <span id="page-16-0"></span>**1.4 Ciel' diplomovej práce**

Jedná sa o experimentálno-implementačnú diplomovú prácu, ktorej cieľom je riešenie problému automatickej transkripcie súvislo prečítaného textu s využitím znalosti existujúcej transkripcie po slovách čítaného toho istého textu. Úlohou je navrhnutie a implementovanie algoritmu, ktorý na vstupe dostane zvukový signál - prirodzenou súvislou rečou prečítaný príbeh a ten istý príbeh prečítaný tým istým čitateľom slovo po slove s prestávkami (pričom budem vedieť, ktorá časť tohto signálu zodpovedá ktorému slovu). Na výstupe dostanem hranice jednotlivých slov v signále súvisle prečítaného príbehu. Algoritmus by mal fungovat' aj na nekonzistentných vstupoch (napríklad ak je v jednom zo vstupných signálov slovo navyše) a zabránit', aby nekonzistentnost' pokazila celý výpočet.

Tento problém nemusí byť riešený v reálnom čase (online). Cieľom je dosiahnutie čo najlepšieho času pri dostatočnej presnosti.

Takýto nástroj by sa dal v praxi použit' na obohatenie funkcionality už exi-stujúcej Multimediálnej čítanky [\[4\]](#page-76-4). Jedná sa o výukový softvér slúžiaci deťom. Umožní im hravou a pútavou formou naučiť sa správnu výslovnosť slov slovenského jazyka. Po nahovorení príbehov v iných jazykoch by sa Multimediálna čítanka dala rovnako dobre použiť aj pri výučbe cudzích jazykov. Vytvorený nástroj by mal umožnit' implementovat' funkciu karaoke - po spustení prehrávania príbehu sú jednotlivé, práve čítané slová, zvýrazňované.

Motiváciou pre riešenie tohto problému okrem samotného faktu možnej praktickej užitočnosti výsledného produktu, je aj riešenie problému z oblasti rozpoznávania reči a obohacovanie tejto oblasti o výsledky mojich pokusov.

Na dosiahnutie uvedeného ciel'a som mal k dispozícii dáta z projektu, v rámci ktorého slovenské základné školy a ich žiaci napísali a vyššie spomínanými spôsobmi nahovorili desiatky príbehov. Tieto príbehy som použil na testovanie môjho algoritmu.

### <span id="page-16-1"></span>**1.5 Analýza problému**

Na riešenie tohto problému sa ponúkajú dva prístupy. Prvým je použitie algoritmu Dynamic time warping (DTW) založenom na princípoch dynamického programovania a druhým použitie skrytých Markovových modelov (HMM). Ja som si zvolil DTW, lebo si myslím, že mi lepšie umožňuje využiť fakt, že obidva vstupné zvukové súbory nahovoril ten istý rečník. Použitím HMM by som o túto výhodu prišiel, nakoľko by som iba zo vstupov nemal dostatočne veľkú množinu dát na ich natrénovanie, a musel by som použit' aj iné dáta. Úspešné použitie HMM by som si vedel predstavit' vtedy, ak by som mal jednotlivé izolované slová nahovorené tým istým rečníkom viackrát.

## <span id="page-17-0"></span>**1.6 Co bude nasledovat' ˇ**

V druhej kapitole oboznamujem čitateľ a so základnými pojmami a technikami, ktoré sú už v danej oblasti známe a tým, čo už bolo v tejto oblasti skúmané. V tretej kapitole podrobnejšie popisujem algoritmus DTW, v štvrtej kapitole detailne rozoberiem svoje riešenie zadaného problému, v piatej sa venujem testovaniu a vyhodnoteniu dosiahnutých výsledkov a v šiestej zhrniem dosiahnuté výsledky a vyvodím záver. V prílohách na konci práce sú umiestnené konkrétne výsledky pre dva testovacie vstupy, zoznam parametrov používaných algoritmom a ich významy a nachádzajú sa tam aj informácie o priloženom CD a jeho obsahu.

## <span id="page-18-0"></span>**Kapitola 2**

## **Prehl'adová kapitola**

V tejto kapitole sa budem venovat' akémusi všeobecnému prehl'adu. Od základných definícií, ktoré objasnia, čo to reč je a akú informáciu pre nás predstavuje, prejdem postupne k štandardným postupom ako ju spracovávame a následne spomeniem, aké metódy rozpoznávania reči sa dnes najviac uplatňujú.

Sústredil som sa hlavne na tie témy, ktoré som priamo, alebo nepriamo použil aj pri riešení problému tejto diplomovej práce. Snažil som sa čo najjasnejšie vystihnút' ich podstatu. Záujemcov o podrobnejšie vysvetlenie spomínaných pojmov odkazujem na [\[2\]](#page-76-2), kde sa dá nájst' detailne popísaná teória väčšiny z toho, čo bude spomenuté.

### <span id="page-19-0"></span>**2.1 Reˇc a jej obsah**

Na začiatok si povieme čo to vlastne reč je a aký má pre nás informačný obsah.

#### <span id="page-19-1"></span>**2.1.1 Od zvuku k reˇci**

Zvuk je pozdĺžne mechanické vlnenie v látkovom prostredí, ktoré pôsobí na sluchový orgán a vyvoláva sluchový vnem. Frekvencia tohto vlnenia sa pohybuje v rozmedzí 16 Hz až 20 KHz. Mimo týchto hraníc človek zvuk nevníma. V širšom zmysle sa dá považovat' za zvuk aj vlnenie mimo týchto hraníc - jedná sa o infrazvuk a ultrazvuk. Jednotkou hlasitosti zvuku (akustického tlaku) je decibel (dB). Zvuk sa šíri od zdroja v gul'ových vlnoplochách meniaceho sa tlaku, čo spôsobuje lokálne stláčanie a rozť ahovanie jednotlivých lokálnych kúskov hmotného prostredia. Čiastočky prostredia sú "nahradené" vlnou a oscilujú. S rastúcou vzdialenost'ou slabne energia tohto kmitania - o 6 dB pri zdvojnásobení vzdialenosti. Hladina akustického tlaku pri bežnom rozhovore je asi 30 dB. Pri kriku asi 80 dB. Veda ktorá sa zaoberá zvukom sa nazýva akustika.

Hlas je zvukový prejav l'udí vytváraný hlasovými orgánmi. Základný tón vzniká v hrtane rozkmitaním hlasiviek prúdom vzduchu z pl'úc. Následne sa zosilňuje sústavou rezonančných dutín. Frekvencia ľudského hlasu sa štandardne pohybuje v rozmedzí približne 64 Hz až 1 024-2 048 Hz

Reč je hlasom kódovaná informácia slúžiaca na komunikáciu medzi rečníkom a poslucháčom. Pravidlá kódovania informácie do hlasu sú určené príslušným jazykom, v ktorom komunikácia prebieha.

#### <span id="page-19-2"></span>**2.1.2 Informaˇcný obsah fonetickej formy**

Najmenšou človekom stanovenou jednotkou reči je fonéma. Fonémy môžeme od seba odlíšit' podl'a miesta ich vzniku v reˇcovom trakte, alebo podl'a sluchového dojmu. Výskumy na svetových jazykoch ukázali že exituje akýchsi 12 univerzálnych diferenčných príznakov a s nimi spojených 12 polôh hlasového traktu človeka, ktorých postupnosti vytvárajú jednotlivé fonémy.

Pre dnes používané jazyky sa pohybuje počet foném v nich používaných od 12 do 60. v anglickom jazyku ich je 42, v ruskom 40 a v slovenčine 36. Vyššou stavebnou jednotkou reči je slabika. Sú tvorené spájaním foném presne určenými pravidlami. Ďalšími jednotkami sú slová - tvorené postupnosťami slabík podl'a pravidiel príslušného jazyka, a vety - zoskupenia slov. Slovanské jazyky používajú približne 2 500 - 3 500 slabík a 45 000 - 50 000 slov.

A ako sa dá teda popísať množstvo informácie obsiahnutej v reči? Pre jednoduchosť predpokladajme, že na tvorbu reči máme k dispozícii 32 foném. Potom priemerná informácia pripadajúca na jednu fonému je

 $I = \log_2 32 = 5$  (bitov)

Táto hodnota by bola pri skutočnom jazyku nižšia. Keď budeme brať do úvahy relatívne pravdepodobnosti výskytu jednotlivých foném, tak nám táto hodnota klesne asi na 4,5 bit (niečo ako kompresia na princípe častejšie sa vyskytujúceho znaku). A skúmaním určitých jazykových pravidiel - štatistických vlastností rôznych kombinácií fonetických postupností, nám klesne priemerná informácia pripadajúca na jednu fonému až na približne 3-3,5 bit.

Pri bežnom rozhovore človek vysloví asi 80-130 slov za minútu, čo zodpovedá asi 10-tim fonémam za sekundu. Ak je teda priemerná informácia každej z nich 3-3,5 bit, informácia obsiahnutá v hovorenej reči bude 30-35 bit/s. Tento odhad je v súlade s psychoakustickými testami, podľa ktorých je človek schopný spracovávat' sluchovú informáciu o rýchlosti maximálne 50 bit/s.

#### <span id="page-20-0"></span>**2.1.3 Informaˇcný obsah akustickej formy**

Ak chceme pracovať s kvalitným signálom hovorenej reči musíme brať do úvahy, že vďaka vysokému frekvenčnému rozsahu frikatív dosahuje najvyššie kmitočty až okolo 10 kHz. Ked' si vezmeme Shannonovu teorému (podl'a ktorej spojitú funkciu času s hornou hranicou kmitočtového spektra  $F_m$ , možno nahradiť postupnosť ou jej diskrétnych hodnôt zosnímaných s frekvenciou  $F_v \ge 2F_m$ ), tak vzorkovacia frekvencia  $F_v$  (koľkokrát za sekundu zaznamenám signál) pre zachovanie kvality signálu musí byť aspoň 20 kHz. Ak na každú vzorku potrebujem 8-12 bitov tak výsledná rýchlost' prenosu informácie bude ≈200 000 bit/s.

V porovnaní s výsledkami predchádzajúcej časti, kde je odhadnutá veľkosť informácie fonetickej formy, teda vidíme obrovskú informačnú redundanciu akustického signálu, ktorý prenáša rovnakú rečovú informáciu ako príslušná postupnost' foném. Toto je spôsobené tým, že akustický signál nesie okrem samotnej informácii o reči aj informácie o intonácii, tempe reči, farbe hlasu, dialekte, prípadnými defektami reči rečníka a podobne.

L'udský sluchový systém pri vnímaní akustického signálu pracuje tak, že potláča informácie, ktoré nie sú potrebné na práve vykonávanú činnosť. To znamená, že keď sa snažíme porozumieť tomu čo rečník hovorí, tak sú všetky prebytočné informácie o tempe, dialekte, farbe hlasu... odfiltrované. Keď má byť ale výsledkom vnímania reči napríklad identifikácia rečníka, tak sa využijú zase iné charakteristiky signálu.

## <span id="page-21-0"></span>**2.2 Spracovanie signálu**

Pri otázke voľby spracovania rečového signálu treba uvážiť, aký je cieľ spracovania. Iná reprezentácia sa použije pre výber informatívnych príznakov a iná pre efektívne kódovanie. Pri výbere vhodnej reprezentácie reči nás zaujímajú hlavne:

- Zložitosť je určená množstvom matematických operácií potrebných na získanie zvolenej reprezentácie signálu.
- Rýchlosť prenosu informácie dáva nám určitý údaj o redundancii daného signálu. Príliš malá znamená možnost' efektívneho zapamätávania a prenosu, ale za cenu možnej redukcie informačného obsahu.
- Pružnosť určuje ako dobre a efektívne sa so zvolenou reprezentáciou dá d'alej pracovat'.

Pri väčšine metód spracovania signálu sa vychádza z predpokladu, že sa jeho vlastnosti v priebehu času menia pomaly. Vychádza to z výskumov rečového traktu človeka, ktoré ukázali, že jeho zotrvanie v jednotlivých stavoch trvá určitý krátky čas. To viedlo k tomu, že tieto metódy pracujú na princípe krátkodobej analýzy, kde sa s malými úsekmi signálu pracuje, akoby to boli krátke zvuky. Tieto úseky sa nazývajú mikrosegmenty a popisujú kúsok signálu dlhý spravidla 10-30 ms. Výsledkom analýzy je potom číslo alebo vektor popisujúci daný kúsok signálu. Mikrosegmenty na seba nadväzujú, alebo sa môžu prekrývat', a tým pádom nimi môžem popísat' l'ubovolne dlhý kus signálu.

### <span id="page-21-1"></span>**2.2.1 Pulse Code Modulation (PCM)**

Rečový signál ako taký má analógový charakter. Na jeho zaznamenávanie sa obvykle používa mikrofón a následne je potrebné previest' analógový signál na digitálny, aby sme s ním mohli d'alej pracovat'. Zariadenie, ktoré to sprostredkúva, sa nazýva  $A/D^1$  $A/D^1$  prevodník a na jeho realizáciu sa štandardne používa metóda pulznej kódovej modulácie.

Funguje to tak, že rozdelíme časový priebeh signálu na krátke úseky a na začiatku každého z nich zaznamenáme hodnotu signálu. Názorne to môžeme vidiet' na obrázku [2.1.](#page-22-1)

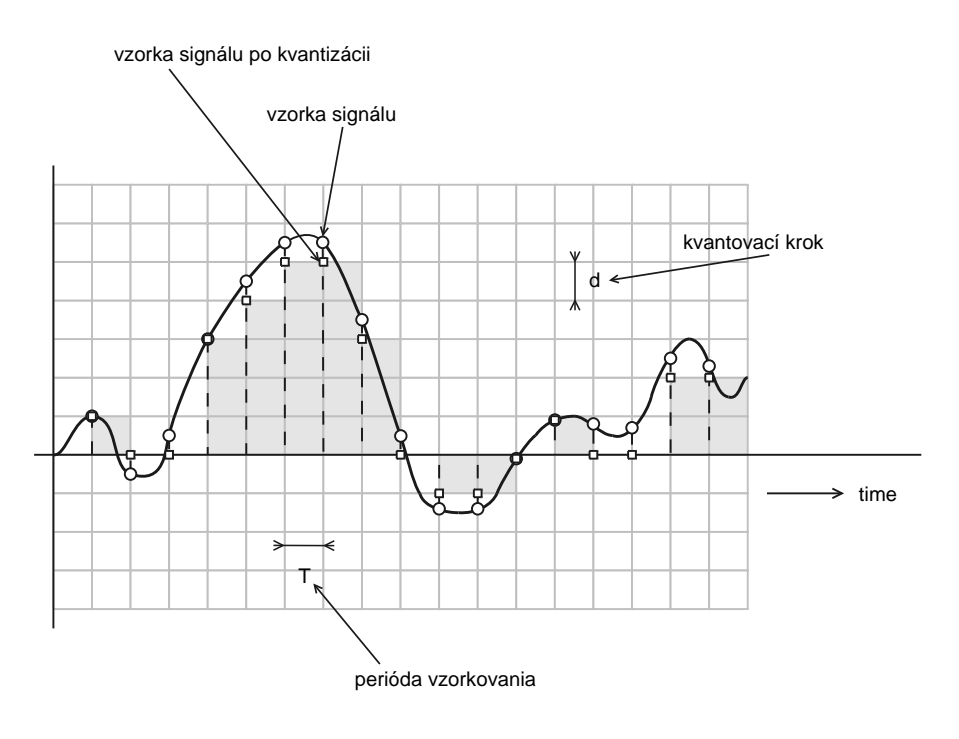

<span id="page-22-1"></span>Obrázok 2.1: PCM

Pre korektné zaznamenanie zvuku musíme dodržať určité kritériá. Jedným z nich je vzorkovanie. Pri rozhodovaní, ako často (s akou periódou  $T$ ) budeme hodnoty signálu zaznamenávat', musí byt' dodržaná Shannonova vzorkovacia teoréma - frekvencia vzorkovania  $F_v = \frac{1}{T}$  musí byť aspoň 2-krát taká, ako je horná hranica frekvenčného rozsahu zaznamenávaného signálu ( $F_v \geq 2F_m$ ). v opačnom prípade dochádza k skresleniu zložiek vyšších frekvencií.

Kvantizácia a následné kódovanie je aproximácia analógovej hodnoty vzorky signálu na hodnotu z konečnej množiny číselných hodnôt. Určí sa počet pásiem (obvykle v tvare  $2^B$  , kde B je počet bitov v binárnom kóde), na ktoré rovnomerne rozdelíme rozsah signálu a jednotlivé hodnoty signálu zaokrúhl'ujeme na hod-

<span id="page-22-0"></span><sup>1</sup>Analog/Digital

notu najbližšieho pásma. Kvantizáciou signálu dochádza k určitej strate informácie, ktorej veľkosť závisí od počtu pásiem.

Prenosová rýchlosť informácie sa dá potom vyjadriť ako  $F_vB$  bit/s.

Okrem základnej PCM sa často používajú aj rôzne jej modifikácie, ktorých ciel'om je zníženie rýchlosti prenosu informácie pri zanedbatel'nej strate informačného obsahu. Patria sem napríklad:

- Nelineárne kódovanie Lineárne rozloženie pásiem pri kvantizácii sa ukázalo ako nie príliš efektívne. Pri znelých (vyššie amplitúdy) segmentoch reči nie je potrebné mať až taký malý kvantizačný krok zatiaľ čo pri neznelých (nižšie amplitúdy) je na ich presné zaznamenanie dobré mat' kvantizačný krok čo najmenší. Na základe empirických zistení rozložení amplitúd v reˇcovom signále sa ukázalo, že práve logaritmická charakteristika kvantizéru je pre tento účel skoro ideálna. Pre porovnanie - pri logaritmickom PCM s rozsahom 12 bit/vzorku dostávam kódovanie približne rovnakej kvality ako pri lineárnom PCM s rozsahom 16 bit/vzorku.
- Diferenčná PCM (DPCM) Vychádza z pozorovaní že susedné vzorky pri PCM analýze sa od seba príliš neodlišujú. To znamená že rozdiely susedných vzoriek budú mat' menšiu disperziu ako samotné vzorky. A teda si namiesto vzorky samotnej budeme zapamätávat' jej rozdiel od predchádzajúcej, čím znížime prenosovú rýchlosť.

Výstup metódy digitalizácie zvuku využívajú ako vstup ostatné metódy krátkodobej analýzy signálu. Pri d'alších spomínaných metódach budeme preto pod signálom rozumiet' signál spracovaný pomocou nejakého kódovania vstupnej vlny (napr. PCM).

#### <span id="page-23-0"></span>**2.2.2 Funkcia okienka**

Jedná sa o jednoduchý nástroj, ktorý sa aplikuje na signál predtým, ako sú aplikované d'alšie postupy spracovania. Úlohou okienka je vybrat' príslušné vzorky  $s_n$  kde  $n = 0, \ldots, N-1$  spracovávaného mikrosegmentu dĺžky  $N$  a vynásobiť ich váhou  $w_n$ . Pre pravouhlé okienko je váha  $w_n = 1$ . Pre Hammingovo okienko je definovaná vzt'ahom:

$$
w_n = 0, 54 - 0, 46 \cos \frac{2\pi n}{N - 1}
$$

To spôsobí že hodnoty sú utlmované smerom k okrajom mikrosegmentu, zatial' ˇco v strede ostávajú zachované. Spravidla sa tým dosahujú lepšie výsledky spracovania signálu ako pri pravouhlom okienku.

#### <span id="page-24-0"></span>**2.2.3 Krátkodobá energia a krátkodobá intenzita**

Krátkodobú energiu signálu zodpovedajúcu k-temu mikrosegmentu dĺžky  $N$ vypočítame vzťahom:

$$
E_k = \sum_{n=0}^{N-1} (s_n w_n)^2
$$

kde  $s_n$  je n-tá hodnota signálu príslušného mikrosegmentu a  $w_n$  je nešpecifikovaná funkcia okienka. Hodnoty pre jednotlivé mikrosegmenty poskytujú informácie o energii signálu v týchto mikrosegmentoch. Problémom pri energii je veľká citlivosť na veľké zmeny úrovne signálu a dynamiku signálu ešte zväčšuje druhá mocnina. Preto býva veľmi často namiesto funkcie krátkodobej energie používaná funkcia krátkodobej intenzity:

$$
M_k = \sum_{n=0}^{N-1} (|s_n|w_n)
$$

ktorá tento nedostatok už nemá. Krátkodobá energia aj krátkodobá intenzita sa dajú využívať na hľadanie segmentov ticha a segmentov reči, pomocou čoho je možné rozdeľovať signál na bloky reči oddelené tichom. Hodnoty funkcie energie sa tiež používajú ako príznaky v jednoduchých klasifikátoroch slov.

#### <span id="page-24-1"></span>**2.2.4 Diskrétna Fourierova Transformácia (DFT)**

Postupnosť hodnôt  $s_0 \ldots s_{N-1}$  určitého mikrosegmentu (už upraveného príslušnou, bližšie nešpecifikovanou funkciou okienka) dĺžky  $N$  signálu upravím pomocou nasledujúceho predpisu:

$$
S_k = \sum_{n=0}^{N-1} (s_n e^{-\frac{2\pi i}{N}kn}) \qquad k = 0, \dots, N-1
$$

kde:

$$
e^{\frac{2\pi i}{N}} = \cos\frac{2\pi}{N} + i\sin\frac{2\pi}{N}
$$

a dostanem postupnosť hodnôt  $S_0 \ldots S_{N-1}$  komplexných čísel, kde  $e$  je eulerova konštanta a i je imaginárna jednotka. Táto operácia sa nazýva krátkodobá diskrétna Fourierova transformácia a získame ňou Fourierove koeficienty. Fourierova transformácia premietne signál do frekvenčného a fázového spektra. Spektrum je rovnomerne rozdelené na N frekvencií a reálne zložky výsledných koeficientov nám hovoria o vel'kostiach týchto frekvencií - ako sú zastúpené v pôvodnom signále. Imaginárna zložka nám zase hovorí o vel'kostiach fázových posunov. Oproti pôvodnému signálu sme vel'mi nezmenili informačnú redundanciu, ale poskytuje nám možnosť odfiltrovať požadované frekvencie a skúmat' spektrálne vlastnosti reˇcového signálu na výstupe úzkych frekvenčných pásiem. Rovnako máme možnosť z Fourierovych koeficientov inverznou transformáciou rekonštruovat' pôvodný signál podl'a vzt'ahu:

$$
s_n = \frac{1}{N} \sum_{k=0}^{N-1} (S_k e^{\frac{2\pi i}{N}kn}) \qquad n = 0, \dots, N-1
$$

Výpočet DFT podľa uvedeného vzorca vyžaduje v priemere  $N^2$  operácií súčtu komplexných čísel, čo by mohlo predstavovať problém pri systémoch spracovania fungujúcich v reálnom čase. Našťastie je známy algoritmus Rýchlej Fourierovej Transformácie - Fast Fourier Transformation (FFT). Funguje dobre za podmienky že dĺžka mikrosegmentu je rovná  $2^m$  pre nejaké  $m\in \mathrm{N}.$  Využíva sa v nej periodicita  $e^{-\frac{2\pi i}{N}kn}$  a dovoľuje znížiť počet nutných operácií násobenia až na hodnotu  $\frac{1}{2}N\log_2 N$ .

### <span id="page-25-0"></span>**2.2.5 Mel Frequency Cepstral Coefficients (MFCC)**

MFCC sú dnes asi najčastejšia reprezentácia signálu používaná pri rozpoznávaní reči. Svedčia o tom viaceré práce, ktoré sa zaoberali skúmaním jednotlivých metód a výsledkov dosiahnutých pomocou nich. Viac sa o porovnávaní jed-notlivých reprezentácii môžete dočítať napríklad v prácach [\[5\]](#page-76-5) a [\[6\]](#page-76-6), ktoré sa zaoberajú danou problematikou.

Hlavnou črtou MFCC je snaha upraviť signál tak, ako ho asi vníma ľudské ucho. L'udské ucho je špecifické tým, že nevníma jednotlivé frekvencie zvukového signálu lineárne - v nižších frekvenčných pásmach je citlivejšie, zatiaľ čo vo vyšších menej. Tento prístup zohľadňujeme pri tvorbe MFCC a dosahujú sa tak spravidla lepšie výsledky. Pri spracovávaní sa to rieši zavedením Mel škály, ktorá odlinearizuje pôvodné frekvencie. Konverziu frekvencie f v Hz na Mely určuje predpis:

$$
m = 2595 \log_{10} \left(1 + \frac{f}{700}\right)[Mel]
$$

Celý postup vypočítania MFCC vyzerá nasledovne:

- 1. Z vstupného mikrosegmentu najprv pomocou FFT vypočítam Fourierove koeficienty (FC).
- 2.  $\,$ Z FC vypočítam amplitúdové spektrum pomocou vzťahu  $\sqrt{a^2+b^2}$ , kde  $a$ a b sú reálna a imaginárna zložka príslušného koeficientu získaného z FT.
- 3. Vytvorí sa banka filtrov zodpovedajúca Mel škále čím nižšia frekvencia, tým vyššia citlivosť (do filtra vstúpi užší rozsah frekvencií). Počet filtrov  $p$ je určený používateľom a určuje počet frekvenčných pásiem. Štandardne sa používa hodnota 20 až 40. Názorne to môžeme vidiet' na obrázku [2.2.](#page-26-1)

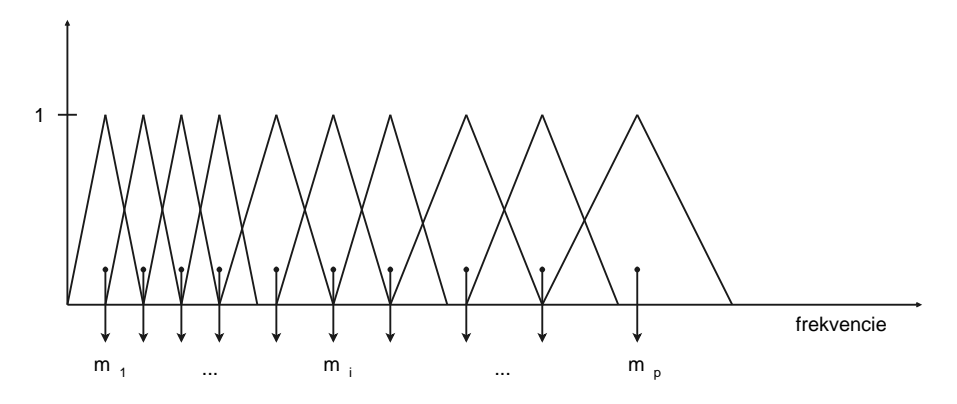

<span id="page-26-1"></span>Obrázok 2.2: Mel škála - banka filtrov

- 4. Banka filtrov sa aplikuje na amplitúdové spektrum vynásobíme jednotlivé hodnoty amplitúdového spektra zložkami filtra pre príslušný kanál a sčítame. Tak dostaneme amplitúdy  $m_i$  kde  $i = 1, \ldots, p$  zodpovedajúce príslušným kanálom.
- 5. MFCC následne vypočítame kosínusovou transformáciou:

$$
c_k = \sqrt{\frac{2}{p}} \sum_{i=1}^{p} \left( m_i \cos(\frac{\pi i}{p} (i - 0, 5)) \right)
$$

## <span id="page-26-0"></span>**2.3 Rozpoznávanie reˇci**

Pod rozpoznávaním vo všeobecnosti rozumieme zarad'ovanie jednotlivých rozpoznávaných entít do vhodných tried. Pri reči sú tieto entity predstavované fonémami, prípadne vyššími jednotkami (napr. slovami).

Rozpoznávanie reči je komplexný problém. Počnúc analýzou signálu a jeho transformáciou do nejakej vhodnejšej reprezentácie (napríklad MFCC), kategorizovaním do tried a končiac syntaktickou a sémantickou analýzou.

Vhodnejšiu reprezentáciu signálu nazývame príznaky a množinu rozpoznávaných tried pri rozpoznávaní reči nazývame slovník. Pred samotným rozpoznávaním je nutné tento slovník vytvorit' a mat' ho vhodne reprezentovaný v pamäti, aby sa s ním dalo efektívne pracovat'.

Dnešné metódy rozpoznávania reči sa dajú podľa použitých postupov rozdelit' na tri základné smery:

### <span id="page-27-0"></span>**2.3.1 Dynamic Time Warping (DTW)**

Táto metóda je založená na princípe dynamického programovania. Vychádza z toho, že pri vyslovovaní toho istého slova sa stáva, že jeho jednotlivé časti majú od vyslovenia k vysloveniu inú d´ lžku trvania. Napríklad slovo "nie" môžem vysloviť ako "nie", "niééé" či "níííééé" prípadne nejakú jeho časť kvôli neočakávanému vyrušeniu nevysloviť. Snažíme sa teda prostredníctvom nelineárnej transformácie časovej osy - predlžovaním, prípadne skracovaním jednotlivých mikrosegmentov z ktorých je slovo zložené, čo najlepšie namapovať príznaky vstupu na slová zo slovníka a vyberáme, to kde sme dosiahli čo najlepšiu zhodu. Nevýhodou je, že je to použitel'né len pre menšie slovníky. Pri väčších to môže byť časovo veľmi náročné. Keďže som algoritmus DTW použil ako základné východisko pre túto prácu, celá nasledujúca kapitola je venovaná práve jemu. Sú v nej detailne popísané jeho rôzne podoby a formy.

### <span id="page-27-1"></span>**2.3.2 Skryté Markovove Modely (HMM)**

Jedná sa o štatistickú metódu založenú na princípoch vytvárania reči človekom (o ktorých je známe v súˇcasnosti viac ako o rozpoznávaní reˇci ˇclovekom). Základný princíp je taký, že ku každému slovu zo slovníka sa najprv zostrojí skrytý Markovov model - konečný automat s pravdepodobnostnými prechodmi, kde v každom stave máme určené pravdepodobnosti zodpovedajúce jednotlivým zvukom tvoriacich slovo. V jednotlivých modeloch pre konkrétny vstup hľadám cestu s najväčšou pravdepodobnosť ou vydania danej postupnosti zvukov a zvít'azí slovo, v ktorého modeli sa táto cesta našla. V praxi sa nepoužívajú modely pre jednotlivé slová, ale pre fonémy a tie sa určitými postupmi spájajú do slov. Učenie sa týchto modelov je časovo pomerne náročné, ale samotné rozpoznávanie už prebieha rýchlo.

Aj keď by bolo za určitých predpokladov možné riešiť problém tejto diplomovej práce pomocou HMM, ja som sa rozhodol pre inú cestu, a preto sa im podrobnejšie už nebudem venovať. Prípadný záujemca sa môže o nich dočítat' v [\[2\]](#page-76-2), kde je detailne popísaná ich teória, prípadne v práci [\[7\]](#page-76-7) sústredenej na využitie HMM pri rozpoznávaní číslic a tiež prácach [\[8\]](#page-76-8) a [\[3\]](#page-76-3).

#### <span id="page-28-0"></span>**2.3.3 Neurónové siete**

Tak ako pri mnohých problémoch kde sa neurónové siete dobre uplatnili, aj pri rozpoznávaní reči ľudí napadlo využiť ich schopnosť všímať si podobnosti a na základe nich kategorizovat' vstupy do tried. Pri rozpoznávaní sa nastavia jednotlivé parametre neurónovej siete trénovaním na známych vstupoch. Siet' potom dokáže asociovat', a tak správne klasifikovat' aj iné vstupy. Rozpozná-vaním reči pomocou neurónových sietí sa zaoberá práca [\[9\]](#page-76-9), kde sa zaoberali porovnávaním viacerých typov neurónových sietí na rozpoznávanie izolovaných slov. Podobne aj práca [\[10\]](#page-77-0) sa zaoberá rozpoznávaním izolovaných slov pomocou rekurentnej neurónovej siete a úspešnost' je porovnatel'ná s úspešnost'ou systémov fungujúcich na báze HMM.

## <span id="page-30-0"></span>**Kapitola 3**

## **Dynamic Time Warping**

Časové rady (postupnosti) sú dnes veľmi často používanou formou dát zastúpenou v mnohých vedeckých oblastiach. Častým problémom pri časových radoch je určovanie, ako veľmi sú si dva rady navzájom podobné. V niektorých prípadoch sa to dá riešit' jednoduchým porovnaním po dvojiciach jednotlivých členov radov napríklad pomocou Euklidovej vzdialenosti. Často sa však stáva, že tieto postupnosti majú približne rovnaký priebeh, iba sú celé, alebo ich časti, navzájom trochu posunuté vzhľadom na časovú os. Keď chceme nájsť podobnosť medzi takýmito dvomi postupnosť ami, musíme najprv poohýbať časovú os jednej alebo obidvoch postupností predtým, ako ich po jednotlivých prvkoch porovnáme. Práve týmto problémom sa zaoberá algoritmus DTW.

V tejto kapitole podrobne popisujem spomínaný algoritmus, princíp jeho fungovania, obmedzenia a heuristiky, ktoré napomáhajú dosahovaniu lepších výsledkov pri jeho aplikovaní, jeho implementáciu a jeho rôzne používané formy hlavne z oblasti rozpoznávania reči.

## <span id="page-31-0"></span>**3.1 Základné myšlienky a pojmy**

Predpokladajme, že máme dve postupnosti. Pri akustickom signále sú to postupnosti koeficientov alebo vektorov príznakov, získané pomocou nejakej z metód predspracovania signálu, alebo kombináciou týchto metód. Každá z týchto postupností môže predstavovat' napríklad vyslovenie nejakého slova. Naším cieľom je zistiť, či sa jednalo o to isté slovo. Pomocou nelineárnej transformácie časovej osi treba nájsť správne namapovanie jednotlivých častí týchto postupností a porovnat' ich medzi sebou. Názorne to pre postupnosti s jednorozmernými prvkami môžeme vidiet' na obrázku [3.1.](#page-31-1)

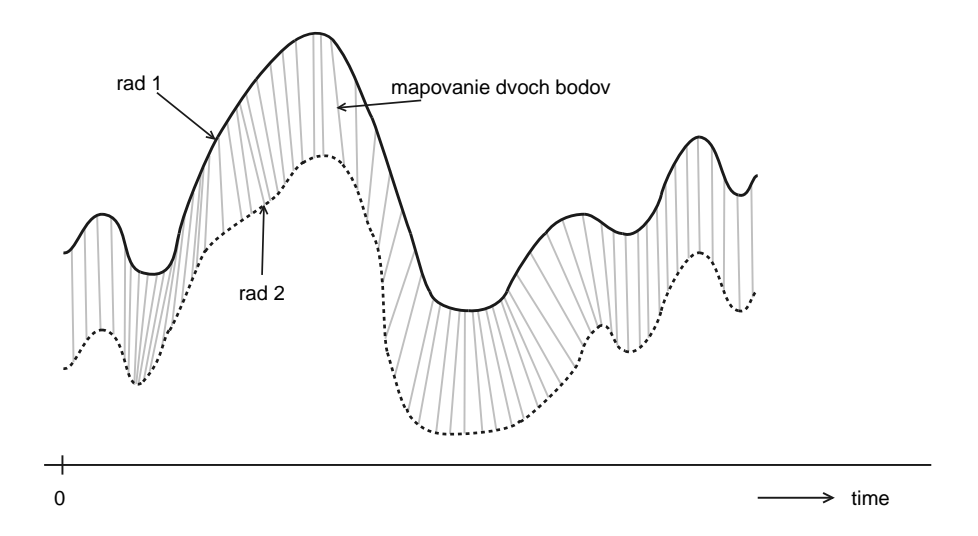

<span id="page-31-1"></span>Obrázok 3.1: Vzájomné namapovanie dvoch radov na seba pomocou ohýbania časovej osi

Označme si tieto postupnosti

$$
A = \{a_1, a_2, \dots, a_n, \dots, a_I\}
$$
  

$$
B = \{b_1, b_2, \dots, b_m, \dots, b_J\}
$$

kde  $x_i$  je i-ty vektor príznakov príslušnej postupnosti. Na porovnanie týchto dvoch postupností pomocou algoritmu DTW, skonštruujeme I x J maticu vzdialeností M prislúchajúcu postupnostiam A a B, kde na mieste  $M(i, j)$  bude vzdialenosť (napríklad euklidovská)  $d(a_i, b_j)$  vektorov  $a_i$  a  $b_j$ . Ohýbacia cesta  $C$ , určujúca namapovanie postupnosti  $A$  na postupnosť  $B$ , bude podmnožina z prvkov *M*, kde k-ty prvok cesty *C* bude definovaný ako  $c_k = M(i_k, j_k)$ , kde k je časová premenná a  $i_k$  a  $j_k$  sú príslušné vektory príznakov zodpovedajúce času  $k$ . Príklad ohýbacej cesty je znázornený na obrázku [3.2.](#page-32-0)

$$
\frac{1}{\text{Time}}
$$
\n
$$
\frac{1}{\frac{E}{E}}
$$
\n
$$
\frac{1}{\frac{E}{E}}
$$
\n
$$
\frac{1}{\frac{E}{E}} = \frac{1}{\frac{E}{E}} \times \frac{1}{\frac{E}{E}} = \frac{1}{\frac{E}{E}} \times \frac{1}{\frac{E}{E}} = \frac{1}{\frac{E}{E}} \times
$$

$$
C = c_1, c_2, \dots, c_k, \dots, c_K \qquad \max(I, J) \le K \le I + J - 1
$$

<span id="page-32-0"></span>Obrázok 3.2: Príklad ohýbacej cesty - porovnanie signálov dvoch možných vyslovení slova "speech". Pre zjednodušenie sa predpokladá, že každé písmenko je reprezentované jednou hodnotou (vektorom).

Ohýbacia cesta  $C$  musí ešte spĺňať nasledovné podmienky:

• **Hraniˇcné body:**

Určujú začiatok a koniec ohýbacej cesty  $C$ . V prípade hľadania najlepšieho namapovania celej postupnosti A na postupnost' B (spracovanie izolovaných slov) môžeme toto obmedzenie vyjadrit' podmienkami:

$$
c_1 = (1,1)
$$

#### • **Monotónnost':**

Nie je prípustné, aby sa časť jednej postupnosti namapovala viackrát na tú istú časť druhej postupnosti, ak tieto časti nenasledujú priamo za sebou. Pre postupnost' s jednorozmernými prvkami je to znázornené na obrázku [3.3.](#page-33-0)

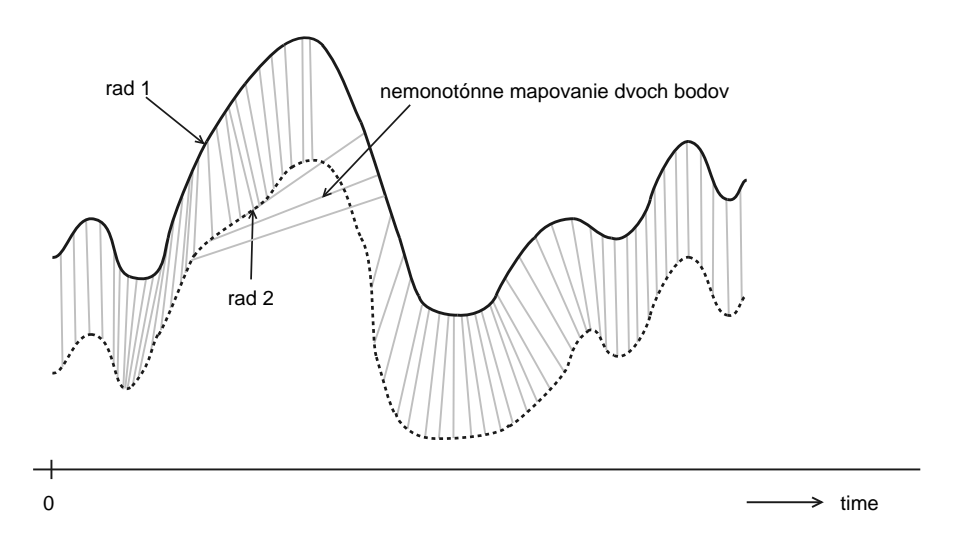

<span id="page-33-0"></span>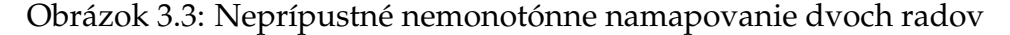

Tomuto javu zabraňujeme podmienkami zaručujúcimi monotónnosť:

$$
0 \le i_k - i_{k-1}
$$

$$
0 \le j_k - j_{k-1}
$$

#### • **Lokálne obmedzenia - kontinuita a strmost':**

Na zabezpečenie, aby nedochádzalo k nadmernej kompresii, či expanzii časových osí porovnávaných postupností, aplikujeme na ohýbaciu cestu C nasledovné podmienky:

$$
i_k - i_{k-1} \le I^*
$$
  

$$
j_k - j_{k-1} \le J^*
$$

V praxi volíme  $I^*$ ,  $J^* = 1, 2, 3$ . Ak pripustíme hodnoty vyššie ako 1, znamená to, že pri namapovaní sa môžu niektoré prvky postupností vynechat'. Nebude dobré, ak bude viest' ohýbacia cesta príliš dlho v jednom smere, zatiaľ čo v druhom nie. Znamenalo by to, že sa krátky úsek jednej postupnosti namapoval na vel'mi dlhý úsek druhej postupnosti. Ak tomu chceme zabrániť, musíme mať zabezpečenú podmienku obmedzujúcu strmost'. Mohla by vyzerat' napríklad takto:

*Ak na ceste* C *idem x-krát po sebe v smere jednej z osí, tak cesta v tomto smere nemôže d'alej pokraˇcovat', pokým sa nespraví y-krokov v inom smere (napríklad pozd´ lž diagonály).*

• **Globálne obmedzenia:** Ak zovšeobecníme lokálne podmienky strmosti ohýbacej cesty C na jej celkový priebeh, je možné pri splnení podmienok určujúcich hraničné body vymedziť prípustnú oblasť jej prechodu maticou M:

$$
1 + \alpha(i_k - 1) \le j_k \le 1 + \beta(i_k - 1)
$$

$$
J + \beta(i_k - I) \le j_k \le J + \alpha(i_k - I)
$$

kde  $\alpha$  a  $\beta$  sú smernice priamok vymedzujúce prípustnú oblasť, ktoré sú odvodené z lokálneho obmedzenia cesty C.

Ďalej môžeme predpokladať, že pri porovnávaní dvoch postupností prislúchajúcich vysloveniu toho istého slova, nebude mat' kolísanie tempa reči za následok zásadné časové rozdiely príslušných úsekov oboch postupností. Preto by malo platit':

$$
|\frac{J}{I}i_k - j_k| \leq o
$$

kde  $o$  je vhodné celé číslo. Intuitívne si pod tým môžeme predstaviť, že prvok jednej postupnosti a prislúchajúci prvok druhej postupnosti vzhl'adom k pomeru celkových dĺžok postupností, nebudú od seba vzdialenejšie, ako nejaká zvolená hranica o.

Obidva prípady globálnych ohraničení sú znázornené na obrázku [3.4.](#page-35-0)

Pre dve postupnosti existuje exponenciálne veľ a ohýbacích ciest spĺňajúcich tieto podmienky. Nás ale bude zaujímat' len tá, ktorá minimalizuje ohýbaciu cenu - vzájomnú vzdialenosť postupností po poohýbaní ich časových osí. Túto cestu ako minimum cez všetky ohýbacie cesty a jej cenu počíta algoritmus DTW:

$$
DTW(A, B) = \min \frac{\sum_{k=1}^{K} c_k W(k)}{N(W)}
$$

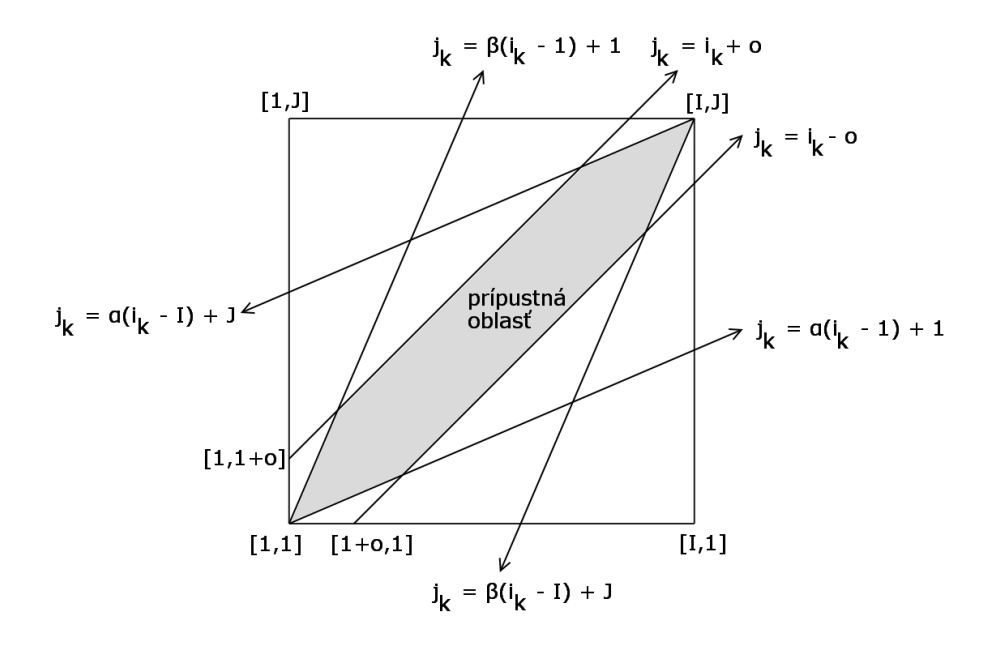

<span id="page-35-0"></span>Obrázok 3.4: Globálne ohraničenia ohýbacej cesty

kde  $c_k$  je príslušný prvok z ohýbacej cesty  $C$ ,  $W(k)$  je hodnota váhovej funkcie pre k-ty úsek cesty  $C$  a  $N(W)$  je normalizačný faktor, ktorý je funkciou váhovej funkcie.

Ešte ostáva vysvetliť pojmy vzdialenosť, váhová funkcia a normalizačný faktor:

#### • **Vzdialenost':**

Lokálna vzdialenosť a jej výpočet je závislý na konkrétnych typoch dát v postupnostiach. Vo veľa prípadoch použitia DTW si vystačíme zo štandardnou euklidovskou vzdialenost'ou:

$$
d_{eukl}(x,y) = \sqrt{\sum_{i=1}^{n} (x_i - y_i)^2}
$$

kde  $x$  a  $y$  sú vektory dĺžky  $n$ . Pre MFCC koeficienty z ich štatistických vlastností vyplýva, že nie každá súradnica by sa mala na celkovej vzdialenosti podieľať rovnakou váhou. To umožňuje tzv. Mahalanobisova miera  $d_{MCEP}$  definovaná vzťahom:

$$
d_{MCEP}(x, y) = (x - y)V^{-1}(x - y)^{T}
$$
kde x a y sú MFCC vektory, T značí transponovaný vektor<sup>[1](#page-36-0)</sup> a V je kovariačná matica určená pomocou MFCC koeficientov. Keďže je ale výpočet tejto miery časovo dosť náročný, často sa nahradzuje jednoduchšou mierou  $d_{WCEP}$ :

$$
d_{WCEP}(x, y) = \sum_{i=1}^{n} v_i (x_i - y_i)^2
$$

kde  $x$  a  $y$  sú MFCC vektory dĺžky  $n$  a  $v_i$  je inverzný prvok i-teho diagonálneho prvku kovariačnej matice V.

• **Váhová funkcia:**

Akú váhovú funkciu použijeme pre konkrétny prípad závisí iba od použitých lokálnych obmedzení ohýbacej cesty. Medzi najčastejšie používané typy váhových funkcií patria:

**–** typ a) symetrická váhová funkcia

$$
W(k) = (i_k - i_{k-1}) + (j_k - j_{k-1})
$$

**–** typ b) asymetrická váhová funkcia

∗ b1)  $W(k) = i_k - i_{k-1}$ ∗ b2)  $W(k) = j_k - j_{k-1}$ **–** typ c)  $W(k) = \min(i_k - i_{k-1}, j_k - j_{k-1})$ **–** typ d)  $W(k) = \max(i_k - i_{k-1}, i_k - i_{k-1})$ 

kde  $i_0 = j_0 = 0$ .

Pri použití určitých kombinácií lokálneho obmedzenia a váhovej funkcie môže vzniknút' situácia, kde niektoré úseky hl'adanej ohýbacej cesty majú váhové ohodnotenie 0. Táto situácia nastáva napríklad pre kombináciu váhovej funkcie typu c) a lokálne obmedzenie znázornené na obrázku [3.5a](#page-37-0). Lokálna vzdialenost' príslušných úsekov neprispieva k celkovej vzdialenosti, preto sa na riešenie takýchto situácií používa postup vyhladenia

<span id="page-36-0"></span> $^{1}$ Pod transponovaným vektorom rozumiem vektor napísaný v stĺpci zhora nadol.

váh pozdĺž viacnásobného segmentu lokálnej cesty - obrázok [3.5b](#page-37-0). Analogicky sa tento postup dá aplikovat' aj na d'alšie lokálne obmedzenia.

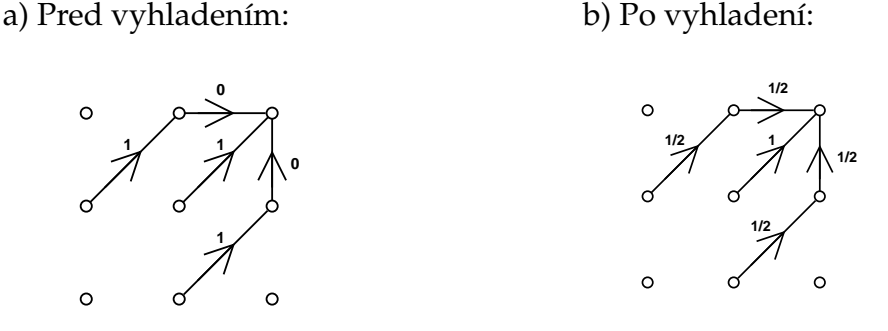

<span id="page-37-0"></span>Obrázok 3.5: Odstránenie nulových váh vyhladením

### • **Normalizaˇcný faktor:**

Normalizačný faktor sa zavádza hlavne kvôli tomu, aby vyjadroval priemernú "chybu na krok" a umožňoval tak navzájom porovnávať chyby nerovnako dlhých postupností. Je to funkcia váhovej funkcie definovaná ako:

$$
N(W) = \sum_{k=1}^{K} W(k)
$$

Normalizačný faktor bude potom rovný pre váhovú funkciu typu a)

$$
N(W_a) = I + J
$$

pre váhovú funkciu typu b1)

$$
N(W_{b1})=I
$$

respektívne b2)

$$
N(W_{b2})=J
$$

Pre váhové funkcie typu c) a d) je ale hodnota normalizačného faktoru závislá na konkrétnom priebehu ohýbacej cesty. V takýchto prípadoch sa štandardne používa normalizačný faktor nezávislý na priebehu cesty. Napríklad:

$$
N(W_c) = N(W_d) = I
$$

## **3.2 Implementácia**

Keby sme chceli prechádzat' všetky ohýbacie cesty a vybrat' z nich tú najlepšiu, bola by časová náročnosť takéhoto algoritmu exponenciálna. Našťastie sa dá na riešenie tohoto problému efektívne aplikovat' aj metóda dynamického programovania, pomocou ktorej sa časová náročnosť zníži na  $O(I * J)$ , kde I a  $J$  sú dĺžky porovnávaných postupností. Použijeme pomocnú maticu  $g$ , kde si budeme počítať doteraz najlepšiu naakumulovanú vzdialenosť od začiatku do daného bodu. Algoritmus bude potom vyzerat' nasledovne:

1. Inicializácia:

$$
g(i_1, j_1) = d(i_1, j_1)W(1)
$$

kde  $d(i_1, j_1) = M(1, 1)$ je vzdialenosť začiatočných prvkov porovnávaných postupností a je to zároveň prvý prvok  $c_1$  hľadanej ohýbacej cesty  $C$ .

2. Rekurzia:

 $g(i_k, j_k) = \min\{g(i_{k-1}, j_{k-1}) + d(i_k, j_k)W(k)\}\$ 

kde  $g(i_{k-1}, j_{k-1})$  je predošlý prvok z matice naakumulovaných vzdialeností, ktorý je presne určený použitým typom lokálneho obmedzenia.

3. Normalizácia:

$$
DTW(A,B) = \frac{g(i_K, j_K)}{N(W)}
$$

kde  $i_K = I$  a  $j_K = J$ .

## <span id="page-38-0"></span>**3.3 Používané kombinácie obmedzení a váh**

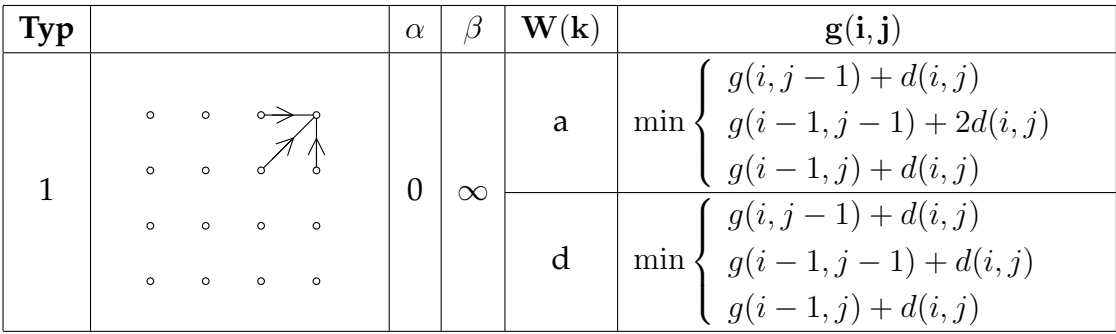

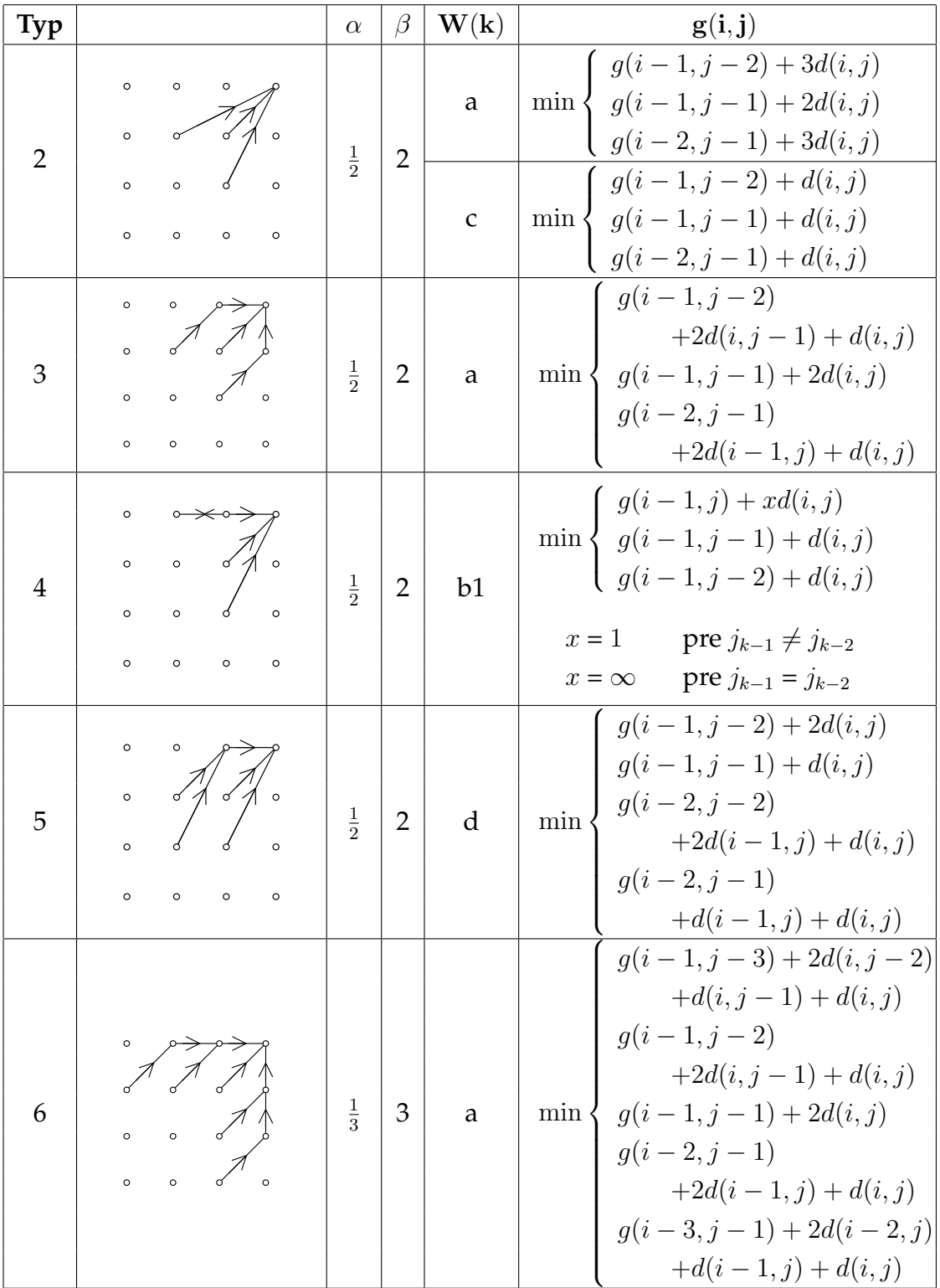

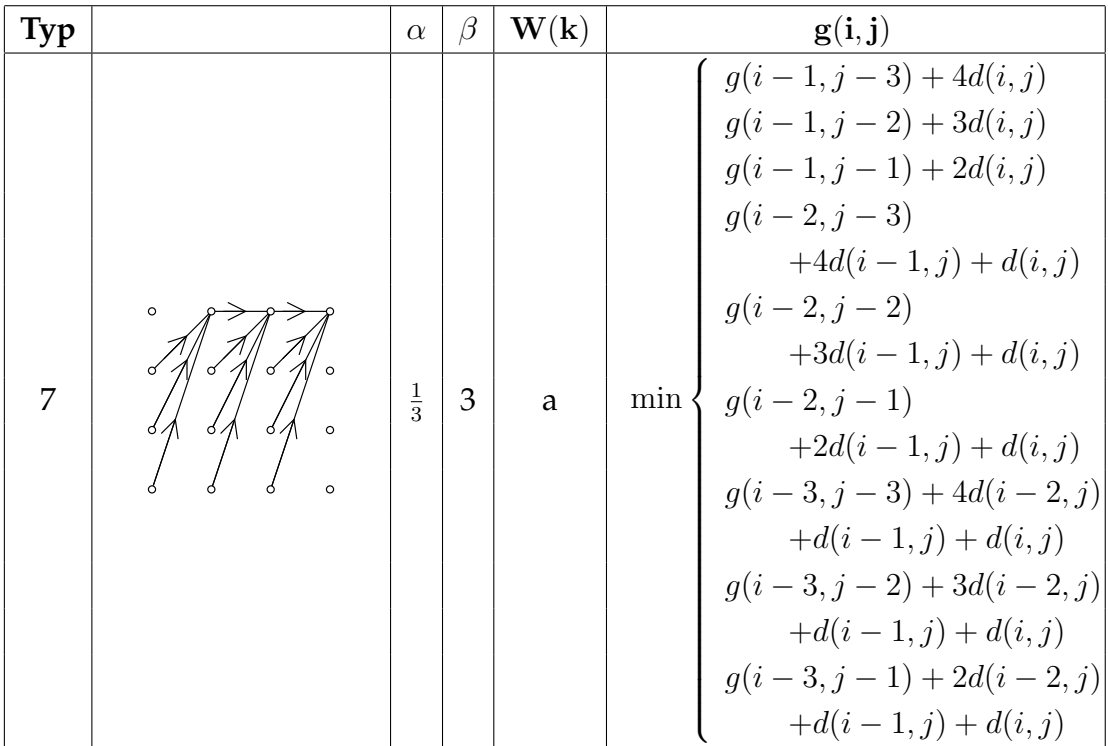

## <span id="page-40-0"></span>**3.4 Derivative Dynamic Time Warping - DDTW**

Spolu s algoritmom DTW boli vyvíjané a testované aj rôzne jeho modifikácie a vylepšenia. Oproti klasickému DTW môžu dávať v určitých prípadoch lepšie výsledky. Jedným z takýchto vylepšení je aj Derivative Dynamic Time Warping. Tvorcovia tejto modifikácie si všimli, že klasický DTW algoritmus vytvára miesta postupností, kde jeden prvok jednej postupnosti je namapovaný na širokú oblast' prvkov druhej postupnosti. Takéto mapovanie jedného bodu sa volá singularita a môže vzniknút', ak sú napríklad v postupnostiach ˇcasti, v ktorých sa hodnota signálu príliš nemení a jednému prvku takejto časti jednej postupnosti je namapovaný celý úsek druhej postupnosti. Lepšie si to predstavit' pre postupnosti jednorozmerných prvkov nám pomôže obrázok [3.6.](#page-41-0)

Jedná sa v podstate o korektné namapovanie, ale v skutočnosti si namapované body oboch radov nemusia zodpovedat'. Ako riešenie tohoto problému bolo navrhnuté nebrat' do mapovania jednotlivé prvky postupností, ale ich derivácie vypočítané pomocou vzťahu:

$$
D(a_i) = \frac{(a_i - a_{i-1}) + \frac{a_{i+1} - a_{i-1}}{2}}{2}
$$

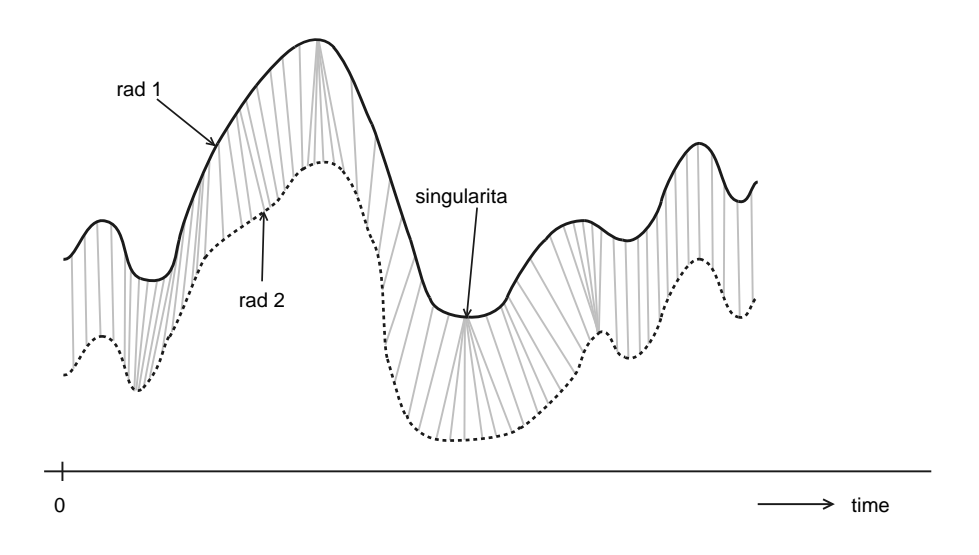

<span id="page-41-0"></span>Obrázok 3.6: Singularita

Prvé a posledné prvky postupností sa nepoužijú. Takáto jednoduchá modifikácia mala za následok zníženie výskytu singularít v mnohých oblastiach, kde klasické DTW singularity vytváralo. Podrobnejšie sa porovnaním DTW a DDTW zaoberá práca [\[11\]](#page-77-0).

# **Kapitola 4**

# **Návrh a implementácia**

V tejto kapitole popisujem moju prácu na riešení zadaného problému. Popisujem tu moje nápady a pokusy, či už úspešné alebo nie, a popisujem aj k akým výsledkom viedli. Kapitolu som sa snažil členiť tak, aby jednotlivé myšlienky spolu súviseli, aj ked' som sa nezamýšl'al, neimplementoval a netestoval ich v poradí, v akom sú uvedené. Postupne po jednotlivých krokoch som popísal, ako som sa vysporiadal s jednotlivými čiastkovými problémami. Z ich riešení vyplynie výsledný algoritmus.

V nástroji, ktorý som vytvoril, je množstvo užívatel'om nastavitel'ných parametrov. V jednotlivých častiach spomínam, ktoré vlastnosti, s ktorými parametrami súvisia a aké zmeny by mohli vyvolat' zmeny týchto parametrov. Používateľom môjho nástroja preto doporučujem prečítať si nasledujúcu kapitolu pre lepšie pochopenie, ako s ním úspešne pracovat'.

## **4.1 Ako implementovat'?**

Ako prvý problém bolo treba rozhodnút', ako implementovat' moje riešenie zadaného problému. Nakoniec som si vybral programovací jazyk java. Toto rozhodnutie som urobil z viacerých dôvodov:

- Nezávislost' na platforme Chcel som aby mnou vytvorený nástroj bol dobre použiteľný na rôznych operačných systémoch
- Veľa hotových vecí O jave je známe, že keď v nej ideme niečo nové vytvoriť je rozumné sa poobzerať, či to už náhodou vytvorené nebolo. Vo veľa prípadoch stačí chvíľka hľadania na internete a človek si ušetrí množstvo času a programovania.
- Offline riešenie Programy napísané v jave sú vo všeobecnosti pomalšie, ako rovnaké programy v iných programovacích jazykoch. Riešenie môjho problému ale nemusí prebiehať v reálnom čase, ako pri väčšine aplikácií riešiacich rôzne problémy z rozpoznávania reči.
- Vzdelávanie Jedným z dôvodov prečo som si vybral programovací jazyk java, bol aj môj záujem rozšírit' svoje vedomosti v tejto oblasti.

## **4.2 Vstupy a výstupy**

Na začiatok je dobré spomenúť, čo je na vstupe, a aký je očakávaný výstup. V tomto prípade primárne vstupy pre výpočet budú:

- *suvisle.mp3* súvisle nahovorený príbeh vo formáte mp3 (prípustný je aj formát wav).
- *izolovane.mp3* izolovane (po jednotlivých slovách s prestávkami medzi nimi) nahovorený ten istý príbeh vo formáte mp3 (alebo wav)
- *izolovane.mlab* súbor obsahujúci časy začiatkov a koncov izolovane nahovorených slov. Súbor používa htk formát [\[12\]](#page-77-1) - v riadkoch sa striedajú slová s pauzami a každý riadok obsahuje tri hodnoty oddelené medzerami:
	- **–** zaˇciatok slova (pauzy) Celoˇcíselná hodnota, ktorej prenásobením  $10^{-7}$  dostaneme čas v sekundách.
- **–** koniec slova (pauzy) Celoˇcíselná hodnota, ktorej prenásobením 10<sup>−</sup><sup>7</sup> dostaneme čas v sekundách.
- **–** *slovo* alebo "*#sil*" (ak riadok reprezentuje pauzu)

Súbor môže vyzerat' napríklad takto:

0 1500000 #sil 1500000 10800000 slovo\_1 10800000 15234437 #sil 15234437 26400000 slovo\_2 26400000 33200000 #sil 33200000 36767729 slovo\_3 36767729 44000000 #sil . . .

Ako primárny výstup algoritmus vytvorí súbor *suvisle.mlab* - súbor obsahujúci začiatky a konce súvisle nahovorených slov podobného formátu ako súbor *izolovane.mlab*, s tým rozdielom, že časy už nie sú celočíselné. Sú uvedené priamo v sekundách a súbor už neobsahuje riadky s pauzami. Súbor môže vyzerat' napríklad takto:

0,279 0,726 slovo\_1 0,801 1,115 slovo\_2 1,150 1,202 slovo\_3 . . .

Okrem primárnych vstupov a výstupov mnou implementovaný nástroj spracuje a vytvára aj niekol'ko sekundárnych vstupov a výstupov. Ako nepovinný vstup sa môže uviesť (ako parameter pri spustení) úplný názov konfiguračného súboru, ktorý je na začiatku behu algoritmu načítaný a údaje v ňom uvedené sa použijú na nastavenie parametrov algoritmu. Ak sa konfiguračný súbor neuvedie, alebo neobsahuje nastavenia všetkých parametrov, tak sa pre všetky, alebo pre neuvedené parametre použijú defaultné nastavenia. Konfiguračný súbor musí mať presne určený tvar, inak bude vypísané varovné hlásenie a použijú sa defaultné nastavenia. Každý riadok konfiguračného súboru zodpovedá nastaveniu jedného parametra. Riadok začína názvom parametra (veľkými písmenami), potom nasleduje minimálne jedna medzera, znak "=", minimálne

jedna medzera a hodnota parametra (podľa typu parametra - celé číslo, číslo s pohyblivou rádovou čiarkou alebo reťazec). Jednotlivé parametre môžu mať ľubovolné poradie a prázdne riadky sú tiež povolené. Príklad konfiguračného súboru:

DLZKA\_OKIENKA = 512 VAHA $CHY$ BY = 0.005 VYSTUP = suvisle.mlab . . .

Pre primárne vstupy je dôležité nastavenie cesty pracovného adresára. Nastavíme ju pomocou parametra

### **CESTA**

Defaultná hodnota cesty je prázdny ret'azec (pracuje sa v adresári, z ktorého spúšt'am samotný program). Parameter

### SUVISLE

určuje názov súboru súvisle nahovoreného príbehu (vo formáte mp3 alebo wav) nachádzajúceho sa v pracovnom adresári. Defaultná hodnota je *suvisle.mp3*. Podobne parameter

### IZOLOVANE

určuje názov súboru izolovane nahovoreného príbehu (vo formáte mp3 alebo wav) nachádzajúceho sa v pracovnom adresári. Defaultná hodnota je *izolovane.mp3*. Casy začiatkov a koncov izolovaných slov sa načítajú zo súboru určeným parametrom

### IZOLOVANE\_INDEXY

s defaultnou hodnotou *izolovane.mlab* a názov súboru, do ktorého sa uložia výstupné časy začiatkov a koncov súvisle nahovorených slov je určený parametrom

### SUVISLE\_INDEXY

Defaultná hodnota je *suvisle.mlab*.

Ostatné sekundárne vstupy a výstupy spomeniem a vysvetlím v príslušných častiach tejto kapitoly.

## **4.3 Spracovanie vstupov**

Na začiatku výpočtu je potrebné spracovať vstupy do vhodnej podoby, aby sa s nimi dalo d'alej narábať. Najprv je potrebné zmeniť súbory formátu mp3 na súbory formátu wav. Na to som použil nástroj - *MP3SPI*[1](#page-46-0) . Jedná sa o open source projekt - plugin pre J[2](#page-46-1)SE $^2$ . Zo získaného wav súboru, ak je viackanálový, sa zoberie len jeden kanál a vyextrahujú sa 16-bitové celočíselné hodnoty intenzít signálu a vzorkovacia frekvencia (sample rate).

## **4.3.1 Stanovenie hraníc blokov a slov a ich postupné dolad'ovanie**

Vo výpočte sa nepracuje s celým signálom naraz. To by bolo neúnosne náročné. Na začiatku treba signál rozdeliť (určiť hranice) na vhodne dlhé úseky a následne pracovať s nimi.

Izolovane nahovorený príbeh sa jednoducho rozdelí na jednotlivé slová podl'a časov ich začiatkov a koncov, ktoré sú uvedené vo vstupnom súbore *izolo*vane.mlab. Keď že však tento súbor neobsahuje hranice slov určené tesne (na začiatku a na konci sa nachádza väčšinou kúsok "ticha"), bolo by vhodné ich určiť tesnejšie, nakol'ko pri ich súvislom vyslovovaní sa postupné zvýšenie intenzity signálu na začiatku slova a jej postupné zníženie na konci slova väčšinou stratia. Pomocou intenzity signálu som skúsil určiť tesné ohraničenia pre jednotlivé izolovane nahovorené slová. Prinieslo to zlepšenie, ale nie dostatočné.

Slová v súvisle prečítanom texte zodpovedajú tesne ohraničeným izolovaným slovám vtedy, ked' sú vyslovované okamžite za sebou. Ak súvislý text obsahuje pauzu (napríklad na nádych), tak príslušné slová okolo nej si zachovávajú postupné zníženie (zvýšenie) intenzity signálu. Preto by bolo vhodné, aby sa použilo tesné ohraničenie slova iba vtedy, keď sa to bude hodiť. Riešenie tohto problému popisujem až neskôr pri samotnom algoritme, ale je potrebné si zapamätať pre každé izolované slovo, ako by vyzeralo jeho tesné ohraničenie. To sa uskutoční v tejto fáze.

Súvisle prečítaný príbeh som sa rozhodol rozdeliť na bloky. Toto rozdelenie funguje na princípe počítania intenzity signálu. Pri jej poklese (prestávka na nádych) pod určitú hladinu, určím koniec bloku a následne pri jej opä-

<span id="page-46-0"></span><sup>1</sup>Service Provider Interface

<span id="page-46-1"></span><sup>2</sup> Java 2 Standard Edition

tovnom zvýšení, určím začiatok ďalšieho bloku. Vo väčšine prípadov takto dostanem bloky, ktorých d´ lžka nepresahuje 5 sekúnd. Ak by som dostal výrazne dlhší blok, mohlo by to znamenať výrazné zvýšenie času potrebného na beh algoritmu. Preto je určená maximálna prípustná dĺžka bloku, a ak dostanem nejaký blok dlhší ako je táto hranica, tak sa ho algoritmus pokúša rozdelit' na menšie zvýšením hraničnej hladiny intenzity, alebo skrátením časového intervalu, z akého je intenzita počítaná.

Následne sú určené tesné ohraničenia jednotlivých blokov podobne ako to bolo pri izolovaných slovách, nie však až tak tesné.

Pri rozdeľovaní signálu na bloky (slová) a pri určovaní ich tesnejších ohraničení vystupuje množstvo parametrov hraničných hladín intenzít a dĺžok intervalov. Snažil som sa nájst' ideálne nastavenia, ale ked'že predpokladám, že používatel' môže skúšat' spracovat' aj výrazne neideálne vstupy, dal som možnosť ich prenastavenia pomocou konfiguračného súboru. Parameter

### HRANICNA\_INTENZITA

slúži na rozdelenie súvisle prečítaného textu do blokov. Určuje hranicu intenzity zvuku, nad ktorou sa signál vyhodnotí ako slovo a pod ňou ako ticho. Jej defaultná hodnota je *400*. Pri hlasnejších nahrávkach s množstvom šumu sa môže táto hranica zvýšit', pri tichších znížit'.

Ako som už spomenul, pri určovaní hraníc blokov je dôležité, aby bloky neboli príliš dlhé a rovnako by nemali byť ani príliš krátke. To zabezpečujú dva parametre. Prvý určuje maximálnu povolenú dĺžku bloku

### MAXIMALNA\_POVOLENA\_DLZKA\_BLOKU

Ak je dĺžka väčšia, algoritmus skúsi daný blok rozdeliť znova s posunutými hranicami. Defaultná hodnota je 8.0 sekúnd. Druhý parameter určuje minimálnu povolenú dĺžku bloku

### MINIMALNA\_POVOLENA\_DLZKA\_BLOKU

Bloky kratšie ako táto hodnota sa neberú do úvahy. Defaultná hodnota je *0.45* sekundy.

Pri dolaďovaní hraníc ešte treba určiť, ako tesne sa má toto doladenie uskutočniť. Pokusne som zistil, že lepšie, ako stanoviť hraničnú intenzitu absolútne, je vychádzat' z priemernej intenzity práve dolad'ovaného úseku signálu (blok alebo slovo). Pri izolovaných slovách to môžeme nastavit' pomocou parametra

#### OSEKANIE\_IZOLOVANYCH

Jeho hodnota nám hovorí od kol'ko-násobku priemernej intenzity signálu slova sa majú označiť doladené (tesnejšie) hranice daného slova. Jeho defaultná hodnota je 1. Pri tesnom ohraničovaní blokov použijeme parameter

#### OSEKANIE\_BLOKOV

ktorý má analogický význam, ibaže tu sa používa nižšia hodnota (v opačnom prípade môže dochádzať k strate signálu - tichých slov na začiatku a na konci bloku). Defaultná hodnota je *0.25*

Pod pojmom intenzita myslím priemernú intenzitu počítanú z určitého intervalu. Ak je tento interval príliš dlhý, mohlo by sa stat', že prídeme o nejaké krátke slovo (prípadne budú vznikat' príliš dlhé bloky, ked' neidentifikujem pauzu), ak je naopak príliš krátky, dochádza k rozdel'ovaniu blokov v strede dlhších slov s krátkou prestávkou vo vnútri (prípadne vzniká množstvo krátkych blokov, ktoré neobsahujú žiadne slovo, iba sa na tom mieste trochu výraznejšie zvýšila intenzita šumu v pozadí). D´ lžka tohto intervalu sa dá nastavit' pre rozdel'ovanie signálu do blokov pomocou parametra

### DLZKA\_INTERVALU\_INTENZITY\_ROZSEKAVANIE

Jeho defaultnú hodnotu som pokusne určil na 0.3 sekundy. Pri dolaďovaní (blokov aj slov) môže byt' d´ lžka intervalu kratšia. Dá sa nastavit' pomocou parametra

### DLZKA\_INTERVALU\_INTENZITY\_OSEKAVANIE

a jej defaultná hodnota je *0.05* sekundy.

Ak pri dolaďovaní hraníc dosiahnem kratšie slovo ako určitý prípustný limit, dolad'ovanie sa opakuje s mierne zmenenými príslušnými parametrami, kým sa daná hranica nedosiahne. Táto hranica je určená parametrom

### MIN\_DLAZKA\_IZOLOVANYCH

a jej defaultná hodnota je *0.1* sekundy.

Všetky defaultné hodnoty tu uvedené som určil pokusmi a pozorovaním správania sa algoritmu určovania hraníc a ich dolaďovania na viacerých vstupoch.

### **4.3.2 Výpoˇcet vektorov príznakov**

Následne z takto upravených vstupov vypočítame ich MFCC koeficienty. Ako som už spomínal v prehl'adovej kapitole, už množstvo prác z rozpoznávania reči sa zaoberalo témou porovnávania výsledkov dosiahnutých pomocou reprezentácie signálu rôznymi vektormi príznakov. Vo všetkých prácach, s ktorými som sa stretol, vždy vyšli najlepšie výsledky pre MFCC koeficienty. Preto som sa rozhodol použit' ich bez d'alšieho testovania a porovnávania výsledkov aj pre iné koeficienty. Na ich výpočet som použil *jAudioFeatureExtractor* - java balíček umožňujúci spracovanie a extrakciu rôznych typov príznakov zo zvukového signálu. Autori ho použili vo svojom projekte jAudio [\[13\]](#page-77-2) - nástroji na extrakciu príznakov s jednoduchým GUI rozhraním alebo príkazovým riadkom. Ciel'om projektu bolo vytvorit' zjednotenie všetkých algoritmov a postupov používaných pri spracovaní signálu s možnost'ou pridávania nových metód. Môj algoritmus využíva len malú časť schopností spomenutého java balíčku.

Výpočet MFCC je bližšie popísaný v časti [2.2.5.](#page-25-0) Po skončení výpočtu dostaneme postupnost' 13-rozmerných vektorov príznakov.

Moja aplikácia umožňuje okrem výpočtu samotných MFCC vektorov vypočítať a ďalej pracovať aj s 26 rozmernými vektormi, ktorých prvú polovicu tvoria pôvodné MFCC vektory a druhú delta koeficienty, ktoré sú počítané pod-l'a predpisu spomínanom pri DDTW v časti [3.4.](#page-40-0) Rovnako je možné pracovať aj so samostatnými delta koeficientami. Na uplatnenie nášho rozhodnutia slúži parameter

### DELTY

ktorý nadobúda nasledovné hodnoty:

- 0 vypočítajú sa len MFCC
- 1 vypočítajú sa aj MFCC, aj delta koeficienty
- 2 vypočítajú sa len delta koeficienty

Jeho defaultná hodnota je *0*.

Podl'a mojich pozorovaní, a tiež, po zamyslení sa nad tým, aký problém sa snaží riešit' DDTW, som dospel k tomu, že použitie delta koeficientov na môj problém neprináša nič lepšie, ako použitie samotných MFCC. Pri použití kombinovaných 26-rozmerných vektorov som dosahoval porovnatel'né výsledky, ale prinieslo to zhoršenie ˇcasovej nároˇcnosti. Použitie samotných delta koeficientov síce zhoršenie časovej náročnosti neprinieslo, ale výsledky to tiež nezlepšilo.

## **4.4 Použitý typ DTW a jeho modifikácie**

Ako základ pre svoj algoritmus som sa rozhodol použit' algoritmus DTW s naj-ˇcastejšie používaným spôsobom lokálnych obmedzení. Je to prvý typ DTW z tabul'ky používaných obmedzení a váh [\(3.3\)](#page-38-0) z predchádzajúcej kapitoly. Skúšal som aj iné typy DTW, ale lepšie výsledky som nedosahoval a implementácia bola komplikovanejšia. Pre zvolený typ som navrhol a testoval viacero jeho vylepšení a modifikácií, ktoré som potom zahrnul do výsledného algoritmu.

## **4.4.1 Slajdovacie DTW**

Jedným z prvých vylepšení, ktoré som vyskúšal, bola modifikácia DTW, ktorá umožňuje hľadať presný koniec (začiatok) namapovania jednej postupnosti do druhej. Predpokladajme, že namapovávaný úsek signálu (izolované slovo) pri behu DTW umiestnim na os x (vodorovná os) a signál, v ktorom sa snažím lokalizovať polohu tohto slova (blok súvisle prečítaného textu) umiestnim na os  $y$  (zvislá os). Celé to potom funguje na jednoduchom princípe:

- 1. Urob klasický výpočet DTW na daných postupnostiach.
- 2. Normalizuj posledný (pravý) stĺpec tabuľky čiastkových vzdialeností  $g$
- 3. Postupuj zhora nadol (celým, alebo len po určitú jeho časť) normalizovaným posledným stĺpcom tabuľky  $g$  a nájdi minimum. Tam bude ležať koniec namapovávaného slova.
- 4. Takto určený koniec označ ako "nový začiatok" a analogickým postupom pre reverznuté postupnosti nájdi presný začiatok slova.

Samozrejme sa to nedá použit' dobre, ak sa snažíme nájst' polohu slova v dlhej postupnosti súvisle prečítaných slov. Fungovať by to malo hlavne v prípadoch, keď máme krátky úsek signálu, vieme, že slovo by sa v ňom malo

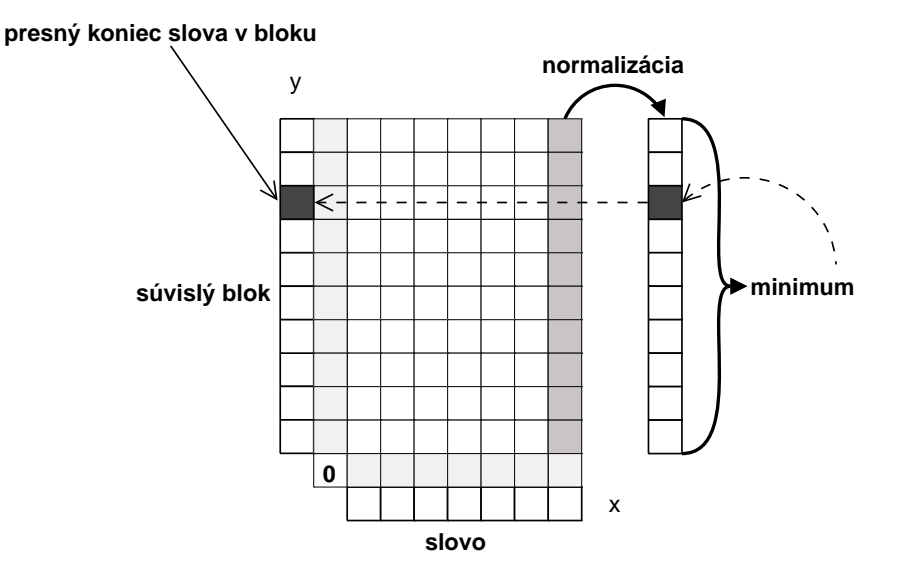

nachádzať a chcem určiť jeho presný začiatok a koniec. Prvé tri body tohto algoritmu sú znázornené na obrázku [4.1.](#page-51-0)

<span id="page-51-0"></span>Obrázok 4.1: Slajdovacie DTW

Táto modifikácia má aj svoje nedostatky. Napríklad, ak je na konci slova dlhá samohláska, môže sa stať, že v súvislom bloku sa namapuje len jej začiatok a podobne.

### **4.4.2 Preskakovacie DTW**

Túto modifikáciu som vymyslel, ked' som sa zamýšl'al nad tým, ako vyriešit' už spomínaný problém dolad'ovania hraníc izolovaných slov tak, aby sa niekedy bralo tesné ohraničenie a inokedy nie. Predpokladajme, že chceme namapovat' skupinu izolovaných slov zoradených za sebou (umiestnených na osi x) na súvisle nahovorenú postupnost' týchto slov (umiestnených na osi y). Pre každé izolované slovo budeme mať vyznačené oblasti začiatkov a koncov (preskakovacie oblasti). Chceme dosiahnuť, aby tieto oblasti (celé alebo ich časti) mohli byt' vynechané, ak by som tak dosiahlo lepšie namapovanie. Modifikácia vyzerá nasledovne. Pri behu zvoleného typu DTW (typ 1) mimo týchto oblastí fungujem podl'a štandardného algoritmu:

$$
g(i, j) = \min\{g(i, j - 1) + d(i, j), g(i - 1, j - 1) + d(i, j), g(i - 1, j) + d(i, j)\}\
$$

kde g je matica čiastkových vzdialeností a  $d(x, y)$  je použitý typ vzdialenosti vektorov  $x$  a  $y$ . Keď ale vypĺňam maticu  $g$  na miestach preskakovacích oblastí, chcem mať možnosť preskočiť ľubovoľne dlhý úsek danej oblasti. To dosiahnem nasledovnou úpravou:

$$
g(i, j) = \min\{g(i - k_1, j - k_2) + d(i, j)\}\
$$

kde  $k_1 = 0, \ldots, n$ , tak aby všetky  $i - k_1$  ležali v danej oblasti a  $k_2 = 0, 1$ . Pre dve slová som to znázornil na obrázku [4.2.](#page-52-0)

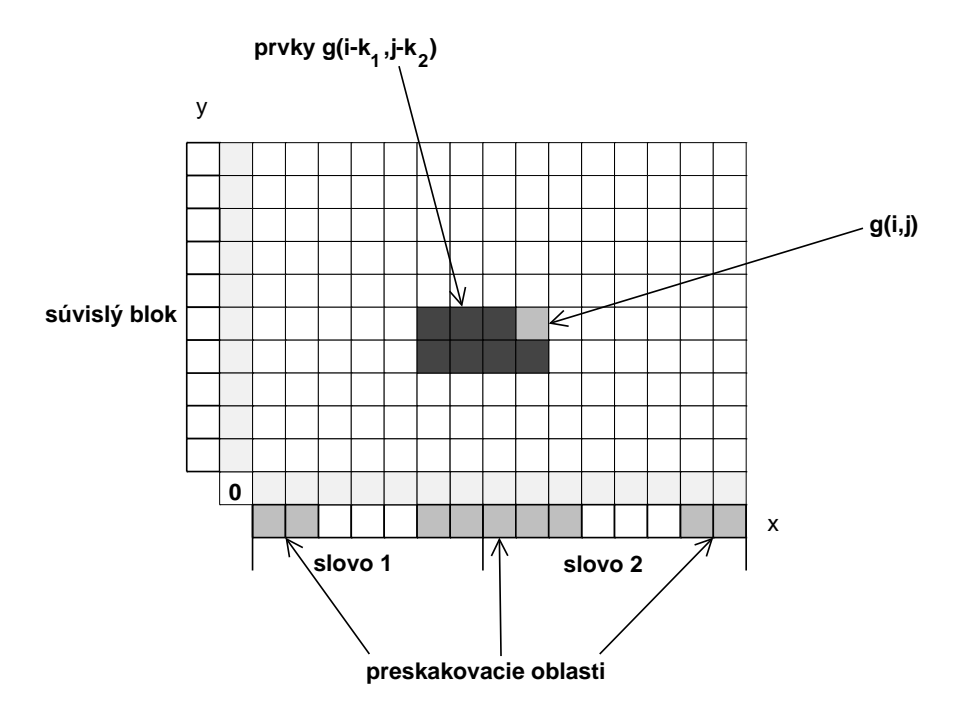

<span id="page-52-0"></span>Obrázok 4.2: Preskakovacie DTW

### **4.4.3 Poˇcítanie vzdialeností**

MFCC vektory sú charakteristické tým, že jednotlivé súradnice sa rádovo od seba odlišujú (akoby mali inú mierku). Z pozorovaní vyplynulo, že MFCC zachytávajúce nižšie frekvencie majú vyššie hodnoty ako MFCC zachytávajúce vyššie frekvencie. Toto by mohlo spôsobiť, že pri počítaní vzdialenosti dvoch MFCC vektorov sa koeficienty nižších rádov (nižšie frekvencie) budú podiel'at' na celkovej vzdialenosti výrazne vyššou mierou, ako koeficienty vyšších rádov (vyššie frekvencie). Stojí za uváženie, či je to dobre alebo zle.

Ja som sa snažil tieto rozdiely medzi jednotlivými koeficientami v rámci vektora najprv vyrovnávať pomocou funkcie *lifter*, o ktorej som sa dočítal v [\[12\]](#page-77-1). Idea je taká, že sa každý prvok  $x_i$  MFCC vektora  $x$  upraví pomocou vzťahu:

$$
x_i' = (1 + \frac{L}{2}\sin\frac{\pi i}{L})x_i
$$

kde  $x_i$  je i-ta súradnica vektora  $x$ ,  $x_i^\prime$  je nová i-ta súradnica vektora  $x$  a  $L$  je kladné celé číslo, ktorého veľkosť určuje, ako veľmi sa zvýšia hodnoty MFCC koeficientov. Následne som na výpočet vzdialeností dvoch vektorov  $x$  a  $y$  použil vzt'ah:

$$
d(x, y) = \sum_{i=1}^{n} (x_i - y_i)^2
$$

kde n je dimenzia vektorov. Tento spôsob pri vhodne zvolenom L prináša približné vyrovnanie jednotlivých súradníc MFCC vektorov, ale je to len umelý spôsob, ktorý neberie do úvahy, ako presne vektory vyzerajú a rádovo aké vel'ké rozdiely medzi súradnicami skutočne sú.

Skúsil som spočítať zo všetkých MFCC vektorov (aj súvisle aj izolovane nahovoreného príbehu) strednú hodnotu pre každú súradnicu a rovnako rozptyl (disperziu) každej súradnice, poˇcítaný nezávisle zo všetkých vektorov. Potom som na počítanie vzdialenosti dvoch vektorov  $x$  a  $y$  použil nasledovný vzťah:

$$
d(x, y) = \sum_{i=1}^{n} (x_i - y_i)^2 \frac{1}{D_i}
$$

kde  $D_i$  je disperzia i-tej súradnice MFCC vektorov pre dané vstupy. Takto upravené počítanie vzdialenosti prinieslo výrazné zlepšenie oproti použitiu funkcie lifter, pretože priamo zo vstupných dát vypočítavalo, aké veľké hodnoty nadobúdajú v priemere príslušné súradnice a podľa toho im bola pri výpočte pridelená váha, akou sa budú podiel'at' na celkovej vzdialenosti.

Následne som skúsil nepočítať disperzie nezávisle, ale so vstupných dát vytvoriť strednú hodnotu a kovariačnú maticu upravenú na diagonálny tvar, čím získame viacrozmerný gausián. Disperzie jednotlivých súradníc potom ležia na diagonále kovaričnej matice. Tento gausián vlastne charakterizuje zvukový prejav daného rečníka. Tomu prispôsobíme jednotlivé váhy MFCC koeficientov.

MFCC vektory nemusia byt' vo svojom vektorovom priestore rovnomerne rozložené. Spravidla vytvárajú akési zhluky. Preto by bolo možno vhodné, nemat' len jeden gausián, ale viacero. Intuitívne si za tým môžeme predstavit', že keď mám gausiány pre daného rečníka napríklad 2, tak MFCC vektory prislúchajúce tichu (jeden zhluk) sa napríklad budú porovnávat' s inými váhami ako MFCC vektory prislúchajúce reči (druhý zhluk). Mohli by sme tak dosiahnut' lepšie výsledky. Na vytvorenie viacerých gausiánov som použil na to určený známy algoritmus:

- 1. Spočítaj strednú hodnotu zo všetkých MFCC vektorov. Výsledkom je priemerný vektor  $\mu_0$ .
- 2. Spočítaj kovariačnú maticu  $\Sigma_0'$  podľa vzťahu:

$$
\Sigma_0' = \frac{\sum_{i=1}^K (v_i - \mu_0)^T (v_i - \mu_0)}{K}
$$

kde  $K$  je počet všetkých MFCC vektorov vstupu,  $v_i$  je i-ty MFCC vektor a  $T$  značí transponovaný vektor $^3.$  $^3.$  $^3.$ 

3. Takto získaná matica je symetrická a ortogonálnymi úpravami (naraz vykonávam úpravy aj na riadku aj na príslušnom stĺpci) z nej urob diagonálnu maticu Σ<sub>0</sub>. Hodnoty  $\mu_0$  a Σ<sub>0</sub> určujú prvý n-rozmerný gausián  $G_0$  (kde n je dimenzia MFCC vektorov). Hodnotu  $b_0$  takéhoto gausiánu vo vektore  $v$  môžeme vypočítať pomocou vzťahu:

$$
b_0(v) = \frac{1}{\sqrt{(2\pi)^n |\Sigma_0|}} e^{-\frac{1}{2}(v-\mu_0)(\Sigma_0)^{-1}(v-\mu_0)^T}
$$

kde  $|\Sigma_0|$  je determinant matice  $\Sigma_0$  a  $(\Sigma_0)^{-1}$  je ku nej inverzná matica.

Ak už máme určitý počet gausiánov p a chcem ho zvýšiť na  $p + 1$  postupujeme nasledovne:

- 1. Z gausiánov, ktoré už máš nájdi ten najširší gausián  $G_i$  (Vezmi ten, ktorého matica  $\Sigma_i$ , bude mať na diagonále najväčšie hodnoty).
- 2. Skopíruj diagonálnu kovariačnú maticu  $\Sigma_i$  aj strednú hodnotu  $\mu_i$  2-krát, pričom v jednom prípade pripočítaj k strednej hodnote malú kladnú konštantu  $\varepsilon$  a v druhom prípade ju odpočítaj. Dostaneš dve nové dvojice strednej hodnoty a kovariačnej matice určujúce dva nové gausiány  $G_{i_1}'$ a  $G'_{i_2}$ :

$$
G'_{i_1} : \qquad \mu'_{i_1} = \mu_i + \varepsilon \qquad \Sigma'_{i_1} = \Sigma_i
$$
  

$$
G'_{i_2} : \qquad \mu'_{i_2} = \mu_i - \varepsilon \qquad \Sigma'_{i_2} = \Sigma_i
$$

<span id="page-54-0"></span> $3$ Pod transponovaným vektorom rozumiem vektor napísaný v stĺpci zhora nadol.

3. Obidve stredné hodnoty  $\mu_{i_1}'$  a  $\mu_{i_2}'$  zmeň na nové stredné hodnoty  $\mu_{i_1}$  a  $\mu_{i_2}$ podl'a vzt'ahu:

$$
\mu_{i_x} = \frac{\sum_{i=1}^{K} v_i b'_{i_x}(v_i)}{\sum_{i=1}^{K} b'_{i_x}(v_i)}
$$

kde  $x = 1,2$  a  $b'_{i_x}(v_i)$  je hodnota gausiánu  $G'_{i_x}$  vo vektore  $v_i$ . Dostaneš dva nové gausiány  $G_{i_1}''$  a  $G_{i_2}''$  určené dvojicami:

$$
G''_{i_1} : \qquad \mu_{i_1} \qquad \Sigma'_{i_1}
$$

$$
G''_{i_2} : \qquad \mu_{i_2} \qquad \Sigma'_{i_2}
$$

4. Následne obidve kovariačné matice  $\Sigma_{i_1}'$  a  $\Sigma_{i_2}'$  analogicky zmeň na nové kovariačné matice  $\Sigma_{i_1}$  a  $\Sigma_{i_2}$  podľa vzťahu:

$$
\Sigma_{i_x} = \frac{\sum_{i=1}^{K} v_i^T v_i b_{i_x}''(v_i)}{\sum_{i=1}^{K} b_{i_x}''(v_i)}
$$

Dostaneš dva nové gausiány  $G_{i_1}$  a  $G_{i_2}$  určené dvojicami:

$$
G_{i_1} : \qquad \mu_{i_1} \qquad \Sigma_{i_1}
$$

$$
G_{i_2} : \qquad \mu_{i_2} \qquad \Sigma_{i_2}
$$

Týmito gausiánmi nahraď pôvodný gausián  $G_i$ , a ak potrebuješ viac gausiánov pokračuj znova krokom 1.

Počítanie vzdialeností dvoch MFCC vektorov  $x$  a  $y$  pomocou viacerých gausiánov sa potom uskutočňuje tak, že vypočítavam pre každý gausián súčin ich hodnôt v oboch vektoroch:

$$
b_i(x)b_i(y)
$$

kde  $i = 1, ..., P$  a P je počet gausiánov. Nájdem ten gausián, pri ktorom je tento súčin najväčší (obidva vektory ležia najbližšie k jeho stredu), a ako váhy jednotlivých súradníc použijem prevrátené hodnoty diagonálnych prvkov  $\delta_{ii}$ kovariačnej matice víť azného gausiánu (disperzie):

$$
d(x, y) = \sum_{i=1}^{n} (x_i - y_i)^2 \frac{1}{\delta_{ii}}
$$

Pri behu algoritmu, kde počítanie vzdialenosti dvoch vektorov je najčastejšie sa vyskytujúca operácia, počítanie hodnôt gausiánov trvalo neakceptovateľne dlho. Časová náročnosť algoritmu sa mnohonásobne zvýšila. Tento problém som pri implementácii vyriešil predvypočítaním hodnôt gausiánov pre všetky vstupné MFCC vektory.

Na nastavenie, ako sa majú vzdialenosti počítať, slúži v konfiguračnom súbore parameter

POCITANIE\_VZDIALENOSTI

nadobúdajúci nasledovné hodnoty:

- *-1* Použijú sa pôvodné MFCC koeficienty bez akejkol'vek úpravy s rovnakou váhou
- 0 Zo vstupov sa vypočíta (nezávisle) disperzia každej súradnice a váha jednotlivých súradníc je potom jej prevrátená hodnota
- *n*, kde *n* je kladné celé číslo väčšie ako 0 vyššie spomínaným algoritmom sa vypočíta *n* gausiánov a váhovanie pri výpočte prebieha tak, ako bolo spomínané vyššie

Defaultná hodnota je *0*.

Ak je hodnota predchádzajúceho parametra väčšia ako 1, máme možnosť pomocou parametra

POSUN\_STREDOV\_GAUSIANOV

nastavit' hodnotu ε (ako vel'mi sa budú posúvat' stredy nových dvoch gausiánov oproti stredu pôvodného gausiánu z ktorého vznikli). Hodnota určuje o kol'ko (∗100% smerodajnej odchýlky príslušnej súradnice) sa stredy posunú jedným alebo druhým smerom. Defaultná hodnota je *0.25*.

Pri mojich testoch som dosahoval vel'mi dobré výsledky pri nezávislom počítaní jednotlivých disperzií. Keď som použil jeden gausián výsledky sa nepatrne zhoršili, ale použitím viacerých (dvoch, troch, ...) sa znova zlepšili.

Použitie váhovania sa ukázalo vhodné hlavne pri pekne nahovorených príbehoch s nízkou intenzitou šumu v pozadí. U takýchto vstupov to prinieslo zlepšenie. Ked' ale máme intenzitu šumu v pozadí dost' vysokú, ukázalo sa, že je lepšie nepoužiť váhovanie. Tým pádom budú mať pri mapovaní väčšiu váhu koeficienty nižších frekvencií (vyplýva to z hodnôt aké nadobúdajú jednotlivé súradnice MFCC vektorov). To spôsobí, že slová už nebudú namapované až s takou presnosťou (vysokofrekvenčný šum a zvuky frikatív sú pri mapovaní akoby odsunuté do úzadia), ale v určitých prípadoch to môže priniesť výrazne lepšie výsledky.

### **4.4.4 Normovanie**

Pri použitých lokálnych obmedzeniach algoritmu DTW sa štandardne používajú dva typy váhových funkcií a k nim prislúchajúce dva typy normalizačných faktorov. Bud' je váha na ohýbacej ceste vo vodorovnom a zvislom smere 1 a v diagonálnom smere 2. (Obrázok [4.3\)](#page-57-0) Použitý normalizačný faktor je v takomto prípade  $I + J$  (súčet dĺžok mapovaných postupností). Alebo je váha vo všet-

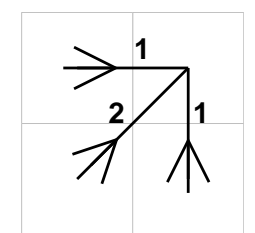

<span id="page-57-0"></span>Obrázok 4.3: Štandardne používaná váhovacia funkcia

kých smeroch 1 a ako normalizačný faktor sa štandardne používa dĺžka z jednej napasovávaných postupností. Mne sa na prvom prípade nepáčilo, že dané váhovanie mi vlastne hovorí: "Ked' ohýbacia cesta smeruje najprv vodorovne a následne zvisle, je to rovnako dobré, akoby smerovala raz diagonálne" Podl'a mňa by pohyb po diagonále nemal byť znevýhodnený. To sa deje v druhom prípade, ale v ňom používaná norma (keďže je určená nezávisle na priebehu ohýbacej cesty) môže výsledky dost' skresl'ovat'. Preto som sa rozhodol používať váhovanie ako v druhom prípade a ako normu použiť skutočnú dĺžku ohýbacej cesty, ktorú zist'ujem spätným prechodom po jej nájdení. To mi síce za normálnych okolností zhoršuje časovú náročnosť, ale v časovo kľúčových fázach behu algoritmu sa spätný prechod aj tak uskutočňuje kvôli nájdeniu začiatkov a koncov slov v bloku, takže to nespôsobí skoro žiadne zhoršenie časovej zložitosti a zdá sa, že výsledky by mohli byt' priatel'nejšie.

Takéto váhovanie a norma funguje rovnako aj pri použití preskakovacieho DTW. Jednoducho sa preskočený úsek váhuje jednotkou a aj do dĺžky ohýbacej cesty pridá len jednotku.

## **4.5 Vývoj algoritmu**

Postupne, ako som implementoval jednotlivé vylepšenia, výsledný algoritmus zaznamenal tri kľúčové štádiá:

## **4.5.1 Algoritmus ˇc. 1**

Prvá myšlienka, ako by to mohlo celé fungovat', bola nasledovná:

- 1. Vezmi d'alšie izolované slovo (postupnost' MFCC vektorov prislúchajúca d'alšiemu izolovanému slovu)  $s_k$  v poradí.
- 2. Na základe pomeru jeho dĺžky k celkovej dĺžke všetkých nasledujúcich izolovaných slov (+ jeho dĺžka) odhadni, aká veľká časť ešte nepoužitého signálu (postupnosti MFCC vektorov) súvisle nahovoreného textu by mu mala asi zodpovedat'. (Mala by byt' v rovnakom pomere k zostávajúcej d´ lžke signálu súvisle nahovoreného textu)

$$
l(b_k) = \frac{l(s_k)}{\sum_{i=k}^{N} l(s_i)} l(B_{k...N})
$$

kde  $l$  značí dĺžku,  $s_k$  je k-te izolované slovo v poradí,  $b_k$  je k nemu hľadaný blok signálu súvisle nahovoreného textu,  $B_{k...N}$  je zostávajúci signál súvisle nahovoreného textu (začínajúci blokom  $b_k$ ) a N je celkový počet slov.

- 3. Pomocou slajdovacieho DTW skús namapovat' toto izolované slovo na danú odhadnutú časť signálu súvisle nahovoreného textu s nejakou toleranciou chyby odhadu.
- 4. Následne vezmi ďalšie izolované slovo a pokračuj bodom 1.

Tento algoritmus bol dost' neúspešný. Vel'mi l'ahko vznikali v riešení chyby (namapovovanie s určitým posunom oproti správnemu riešeniu). A vytvorená chyba sa šírila d'alej s minimálnou šancou na opravu.

## **4.5.2 Algoritmus ˇc. 2**

Následne som vyskúšal využit' možnost' rozdelenia signálu súvisle nahovoreného príbehu pomocou intenzity signálu na bloky a skúšat' mapovat' tieto bloky namiesto samostatných slov. Korektným rozdelením na bloky získam novú pomôcku v tom, že viem, že jedno slovo musí mať začiatok aj koniec v tom istom bloku. Algoritmus vyzerá nasledovne (predpokladám, že už mám signál súvisle nahovoreného textu rozdelený na bloky postupom spomínaným vyššie v tejto kapitole, a tiež, že už mám vyznačené tesné ohraničenia pre všetky izolované slová):

- 1. Vezmi nasledujúci blok  $b_k$  signálu súvisle nahovoreného textu.
- 2. Na základe pomerov dĺžok (analogicky ako v algoritme č. 1) odhadni počet q nasledujúcich izolovaných slov prislúchajúcich danému bloku  $b_k$ .
- 3. Usporiadaj si tieto izolované slová za sebou a použitím preskakovacieho DTW ich skús namapovať do pripraveného bloku  $b_k$ .
- 4. Toto namapovanie nevyskúšaj len pre odhadnutý počet slov, ale aj pre iné počty slov  $(q + r \text{ kde } r = -R, ..., -3, -2, -1, 0, 1, 2, 3, ..., R)$  a ako výsledok zober to namapovanie, pri ktorom je chyba DTW najmenšia.
- 5. Vrát' sa na krok 1. a rovnakým spôsobom pokraˇcuj s nasledujúcim blokom  $b_{k+1}$ , až kým nemáš namapované všetky bloky.
- 6. Na konci pre každé slovo v rámci jemu prideleného úseku v príslušnom bloku, nájdi jeho presný začiatok a koniec pomocou slajdovacieho DTW.

Tento algoritmus zaznamenal výrazne väčší úspech oproti predošlému. Keď vznikla v riešení chyba, postupným skúšaním namapovania rôzneho počtu slov na každý blok, sa nešírila až do konca, ale časom sa napravila a nasledovné bloky boli znova určované správne. Chybou je, že tento čas nápravy je spravidla pomerne dlhý. Tento problém som nakoniec s istým úspechom vyriešil v algoritme č. 3.

### **4.5.3 Algoritmus ˇc. 3**

Chybou bolo, že keď bol jeden blok určený zle, v nasledujúcom bloku som skúšal namapovať slová začínajúc takým, ktoré nezodpovedalo skutočnému slovu, ktoré naozaj malo prislúchať začiatku daného bloku. Cieľom je detekovat', že daný blok nie je namapovaný korektne a v takom prípade na nasledujúci blok neskúšat' namapovat' izolované slová len od slova, ktoré by malo nasledovať, ale skúsiť začať aj od nejakého skoršieho alebo neskoršieho slova v poradí. Následne podl'a toho upravit' aj predošlý blok (kde bola detekovaná vel'ká chyba DTW). Takouto úpravou vznikla finálna, v mojom nástroji používaná verzia algoritmu:

- 1. Vezmi nasledujúci blok  $b_k$  signálu súvisle nahovoreného textu.
- 2. Ak sa jedná o prvý blok  $b_1$ , alebo chyba namapovania pri predošlom bloku  $b_{k-1}$  vyšla menšia ako stanovená hranica  $E$ , pokračuj nasledujúcim krokom. V opačnom prípade opakuj kroky 3. 4. a 5. viackrát za sebou s tým, že skúšaj slová mapovať nie len od nasledujúceho slova  $s_n$ , ale vyskúšaj aj namapovania, kde je začiatočné slovo v bloku o niečo posunuté  $(s_{n+z}$  kde  $z = -2, \ldots, -3, -2, -1, 0, 1, 2, 3, \ldots, Z$ ). Ku každému namapovaniu skús namapovat' znovu aj predošlý blok s využitím slov, ktoré mu boli takto pridelené naviac alebo odobraté. Ako výsledné vezmi také namapovanie, pri ktorom dosiahneš priemernú chybu oboch blokov  $b_k$  a  $b_{k-1}$  najmenšiu.
- 3. Na základe pomerov dĺžok (analogicky ako v algoritme č. 1) odhadni počet  $q$  nasledujúcich izolovaných slov prislúchajúcich danému bloku  $b_k$ .
- 4. Usporiadaj si tieto izolované slová za sebou a použitím preskakovacieho DTW ich skús namapovať do pripraveného bloku  $b_k$ .
- 5. Toto namapovanie nevyskúšaj len pre odhadnutý počet slov, ale aj pre iné počty slov  $(q + r \text{ kde } r = -R, \ldots, -3, -2, -1, 0, 1, 2, 3, \ldots, R)$  a ako výsledok zober to namapovanie, pri ktorom bola dosiahnutá najmenšia chyba.
- 6. Ak bola chyba predošlého bloku  $b_{k-1}$  menšia ako  $E$  pokračuj krokom 7., inak opakuj kroky 3. 4. a 5. s posunutým začiatočným slovom  $s_n$ , kým nevyskúšaš všetky možnosti určené parametrom Z (ako bolo spomínané v kroku 2.). Potom pokračuj krokom 7.
- 7. Vráť sa na krok 1. a rovnakým spôsobom pokračuj s nasledujúcim blokom  $b_{k+1}$ , až kým nemáš namapované všetky bloky.
- 8. Na konci pre každé slovo v rámci jemu prideleného úseku v príslušnom bloku, nájdi jeho presný začiatok a koniec pomocou slajdovacieho DTW.

Takáto úprava algoritmu výrazne obmedzila šírenie chyby na dlhých úsekoch. Problémom je, že skúšanie namapovania rôzneho počtu slov  $q+r$  pre rôzne začiatočné slová  $s_{n+z}$  prináša výrazné zhoršenie časovej zložitosti algoritmu. Kľúčovým problémom je teda vhodne zvoliť hraničnú chybu  $E$ , aby sa rôzne začiatočné slová neskúšali pre všetky bloky, ale len pre tie, kde je to naozaj potrebné. Hodnotu E môžeme menit' pomocou parametra

### HRANICNA\_CHYBA\_BLOKU

ktorej defaultná hodnota je *10 000*. To znamená, že v praxi nikdy nie je prekročená, a skúšanie rôznych začiatočných slov a spätná oprava predošlého bloku sa defaultne nerobí. Je to z toho dôvodu, že presnú hodnotu nie je možné vo všeobecnosti vyčísliť nakoľko sa priemerná veľkosť chyby blokov rádovo mení podľa nastavenia jednotlivých parametrov. Preto odporúčam používať nástroj tak, že najprv sa nastaví hodnota hraniˇcnej chyby vel'ká (rádovo *10 000*) a nechá sa zbehnút' algoritmus. Následne sa otvorí súbor *chybyBlokov.txt*, ktorý algoritmus vytvára ako sekundárny výstup v pracovnom adresári. V ňom sú po poradí zaznamenané chyby pri namapovaní jednotlivých blokov. Zhodnotí sa, ktoré bloky výraznejšie vyčnievajú nad priemer a hodnota hraničnej chyby sa zvolí podľa nich (niekde medzi priemerom a tými, čo vyčnievajú).

Okrem hraničnej chyby ešte máme možnosť nastavovať hodnotu  $R$  pomocou parametra

### POLOMER\_PREHLADAVANIA\_SLOV

ktorá nám hovorí, plus-mínus kol'ko slov sa snažím na daný blok namapovat' okrem odhadu. Táto hodnota nie je vyčíslená absolútne, ale zadáva sa ako násobok odhadovaného počtu slov q daného bloku. Defaultná hodnota je 0.5 čo znamená, že sa na každý blok skúša namapovať odhadnutý počet slov plusmínus 50% z neho. Pozorovaním výpočtu na mnou testovaných vstupoch som zistil, že 50% je optimálne nastavenie aby v danom rozsahu s vel'kou pravdepodobnosť ou ležal aj skutočný počet slov, ktorý prislúcha danému bloku.

Problémom je, že ak sa na daný blok odhadne podľ a dĺžok veľmi malý počet slov (napríklad jedno), pri 50% tolerancii sa naň skúša namapovať buď jedno alebo dve slová (minimálny počet je vždy jedno a zaokrúhľuje sa nahor). Mohlo by sa ale stat', že tam mali byt' tri slová. Tento problém som vyriešil pridaním parametra

#### MINIMALNY\_POLOMER\_PREHLADAVANIA\_SLOV

ktorého pokusne určená defaultná hodnota je 3 a znamená, plus-mínus koľko slov sa bude minimálne skúšat' namapovat' na každý blok bez ohl'adu na odhad.

Podobne aj pre hodnotu Z som zaviedol obdobné parametre. Pomocou parametra

### POLOMER\_HLADANIA\_ZACIATKU\_BLOKU

nastavujem plus-mínus koľko slov sa bude posúvať začiatočné slovo mapovaného bloku a následne upravovať počet slov v predošlom bloku, pri ktorom vyšla chyba väčšia ako  $E$ . Defaultná hodnota je rovnako ako v predošlom prípade *0.5* (50% slov predošlého bloku). Rovnako parameter

```
MINIMALNY_POLOMER_HLADANIA_ZACIATKU_BLOKU
```
s defaultnou hodnotou 5 slúži na zabezpečenie, aby sa prešlo aspoň určitý minimálny počet slov, ak by počet slov predošlého bloku vyšiel príliš malý (jedno, dve, ...). Parameter, ktorý stojí tiež za povšimnutie je

### DOPASOVANIE\_SLOV

Hovorí nám do akej vzdialenosti (vyjadrenej ako násobok d´ lžky príslušného slova) je vo finálnej fáze skúšaný algoritmus slajdovacie DTW na nájdenie presného začiatku a konca slova. Je dôležité aby táto hodnota nebola príliš veľká lebo môže dochádzat' k výrazným chybám. Defaultná hodnota je *0.1* (presný začiatok a koniec je hľadaný do vzdialenosti 10% pôvodnej dĺžky slova). Ak nechceme po namapovaní blokov použit' slajdovacie DTW nastavíme ho na hodnotu *0*.

## **4.6 Vylepšenia**

Tak ako pri mnohých iných algoritmoch, ani pri tomto sa nezaobídeme bez vhodných predpokladov, očakávaní a obmedzení, ktoré som skúšal do algoritmu zakomponovat' s ciel'om dosahovania lepších výsledkov. V niektorých prípadoch som bol vcelku úspešný v iných menej.

## **4.6.1 Odhad poˇctu slov**

Zistil som, že nie je vždy dobré prirad'ovat' rovnakú váhu chybe namapovania rôzneho počtu slov na blok. Rozhodol som sa zvýhodňovať namapovania tých počtov slov, ktoré sú bližšie k odhadom počítaným z pomerov dĺžok. Toto môže byt' realizované dvomi spôsobmi:

1. Zvýhodňované sú počty bližšie k odhadu z celkového počtu slov a celkovej dĺžky všetkých blokov. Odhad počtu slov  $q$  pre blok  $b_k$  kde  $k=$  $1, \ldots, K$  sa počíta zo vzťahu:

$$
\frac{l(b_k)}{\sum_{i=1}^{K} l(b_i)} = \frac{l(s_{1_k}) + l(s_{2_k}) + \ldots + l(s_{q_k})}{\sum_{i=1}^{N} l(s_i)}
$$

kde  $K$  je celkový počet blokov a  $N$  je celkový počet slov.

2. Zvýhodňované sú počty bližšie k odhadu z ostávajúceho počtu slov a ostávajúcej dĺžky nenamapovaných blokov. Odhad počtu slov  $q$  pre blok  $b_k$ kde  $k = 1, ..., K$  sa počíta z podobného vzťahu, ako bol predchádzajúci:

$$
\frac{l(b_k)}{\sum_{i=k}^{K} l(b_i)} = \frac{l(s_{1_k}) + l(s_{2_k}) + \ldots + l(s_{q_k})}{\sum_{i=s_{1_k}}^{N} l(s_i)}
$$

rozdiel je len v rozsahoch súm v menovatel'och. Tento odhad oproti predošlému predpokladá, že to ˇco už je namapované je v poriadku a pre nasledujúce bloky sa bude robit' odhad už len z nasledujúcich (ešte nenamapovaných) blokov a slov.

Úprava výslednej chyby  $\sigma$  sa pre obidva prípady odhadov vykonáva podľa vzt'ahu:

$$
\sigma = \sigma' + v(2^{|q-h|} - 1)\sigma'
$$

kde  $\sigma'$  je pôvodná chyba pred úpravou,  $q$  je odhadovaný počet slov pri príslušnom type odhadu, h je práve skúšaný počet slov a  $v$  je parameter ovplyvňujúci vel'kost' zmeny chyby. Daný vzt'ah som vyvodil z pozorovaní a pokusov, ktoré ukázali, že lineárny nárast chyby pre zvyšujúci sa rozdiel mapovaného počtu slov od odhadu nie je postačujúci. Používajú sa vždy obidva zvýhodnenia súčasne (t.j. chyba každého namapovania určitého počtu slov sa upraví najprv podl'a jedného a následne podl'a druhého odhadu). Hodnotu v je možné nastavit' pomocou parametra

### VAHA\_CHYBY

ktorého defaultnú hodnotu som pokusne určil ako 0.005. Po dosadení do uvedeného vzt'ahu dostávame nárast chyby pre poˇcet slov rovný odhadu 0%, pre rozdiel o jedno slovo 0.5%, dve slová 1.5%, tri slová 3.5%, . . .

### **4.6.2** Odhad dĺžky slov

Pri preskakovacom DTW som sa stretával s problémom, ked' pri mapovaní určitého počtu slov na blok bol niektorým slovám priradený veľmi krátky úsek daného bloku. To ma podnietilo k tomu, aby som aj v takomto prípade začal počítať (z pomerov dĺžok), aké dlhé úseky bloku by mali jednotlivým slovám po výpočte zodpovedať. Ak je výsledok rozdielny, znevýhodňujem takéto namapovanie zvýšením chyby  $\sigma_s$  (ktorá sa následne premietne do celkovej chyby bloku) príslušného slova s podl'a vzt'ahu:

$$
\sigma_s=\sigma'_s+\frac{|l(b_s)-l^*(b_s)|}{l^*(b_s)}\sigma'_s
$$

kde  $\sigma_s'$  je chyba pred úpravou,  $l(b_s)$  je skutočná dĺžka úseku bloku priradeného danému slovu a  $l^*(b_s)$  je odhadovaná dĺžka úseku bloku priradeného danému slovu. Daný vzt'ah hovorí, že chyba sa zhorší o tol'ko percent, o kol'ko sa líši skutočná dĺžka od odhadu. Pokusy ukázali, že je to veľmi dobrá stratégia. Pomocou nej som obmedzil vznik namapovaní, pri ktorých je slovu priradený nepatrne krátky (nulový) úsek bloku.

### **4.6.3 Globálne ohraniˇcenie**

Pri algoritme DTW sa ukázalo, že globálne ohraničenia ohýbacej cesty môžu mat' priaznivý vplyv na nachádzanie dobrých namapovaní dvoch postupností. Implementoval globálne ohraničenia presne podľa postupu spomínanom v časti [3.1](#page-31-0) (globálne obmedzenia). Používateľ má možnosť nastavovať polomer prípustnej oblasti pomocou parametra

### GLOBALNE\_OHRANICENIE\_DTW

ktorého hodnota sa zadáva v sekundách. Bohužial' som nepozoroval zlepšovanie (skôr naopak) výsledkov pri testovaní rôznych šírok prípustnej oblasti. Preto som defaultnú hodnotu tohto parametra nastavil na *20.0* (aby to v praxi nemalo na výpočet žiaden vplyv).

### **4.6.4 Zmena tempa**

Pri počúvaní nahrávok jednotlivých príbehov som si všimol, že slová nahovorené izolovane majú dobu trvania vo väčšine prípadov výrazne dlhšiu, ako súvisle nahovorené tie isté slová. Rozmýšľal som, či by nebolo vhodné upravit' tempo jednej z nahrávok, aby si d´ lžky rovnakých slov oboch nahrávok lepšie zodpovedali. Nakoniec to neprinieslo zlepšenie, takže som to vo svojom algoritme nepoužil. Chyba bola asi v tom, že aj ked' boli trvania korešpondujúcich slov oboch príbehov rozdielne, táto rozdielnost' nebola rovnomerná, ale vznikala hlavne v dôsledku zdôrazňovania (pri nahrávke izolovaných slov) dlhých samohlások, zatiaľ čo spoluhlásky boli vyslovované zhruba rovnako dlho. Preto rovnomerná zmena tempa nepriniesla žiadané zlepšenie.

## **4.7 Metóda merania chyby**

Za dôležité považujem ešte spomenút', ako som vyhodnocoval úspešnost' pri pokusoch a testoch môjho algoritmu. Musel som si ručne spracovať (prejsť a zaznačovať čo najpresnejšie časy začiatkov a koncov slov) testovacie príbehy. Výsledky som zaznamenal do testovacích súborov. Po skončení samotného algoritmu sa spustí testovací proces, ktorý porovnáva vypočítané časy s hodnotami v testovacom súbore. Výstupom tohto procesu sú 4 údaje:

- 1. *Priemerná chyba na slovo*  $\overline{\Sigma}$  táto hodnota sa získa ako súčet rozdielov vypočítaných začiatkov a koncov od hodnôt ich začiatkov a koncov uvedených v testovacom súbore a následným vydelením počtom slov. Jej hodnota je v sekundách.
- 2. *Maximálna chyba na slovo*  $\Sigma_{MAX}$  určuje súčet rozdielu začiatku a konca najhoršie namapovaného slova od príslušných hodnôt v testovacom súbore (v sekundách).
- 3. *Priemerná chyba krát intenzita na slovo -*  $\overline{\phi}$  Časový rozdiel začiatkov a koncov slov od hodnôt v testovacom súbore nemusí byt' vždy tým najvhodnejším kritériom. V prípade, že je slovu priradený určitý úsek signálu a v tomto úseku sa nachádza samotné slovo plus ešte navyše určité ticho na začiatku a na konci, ktoré sa v ručnom vyznačovaní odseklo, je toto slovo určené správne, aj keď jeho začiatok a koniec nezodpovedajú za-ˇciatku a koncu v testovacom súbore. Preto som sa rozhodol zaviest' tento alternatívny typ chyby, ktorý vypočíta časový rozdiel začiatkov a koncov od začiatkov a koncov uvedených v testovacom súbore a tieto hodnoty vynásobí priemernou intenzitou signálu na daných úsekoch rozdielu.

Ak je hodnota pre slovo nízka, značí to, že v daných časových úsekoch rozdielu je ticho, a teda je slovo určené správne.

Hodnota predstavuje priemer počítaný zo všetkých slov.

4. *Chyba krát intenzita najhoršie určeného slova - φ<sub>MAX</sub> - Ako už názov napovedá,* hodnota zachytáva chybu časovo najhoršie určeného slova (to, ktorého časová chyba je  $\Sigma_{MAX}$ ) pomocou takéhoto alternatívneho vyčísľovania chyby.

Je treba si uvedomiť, že chyba je počítaná ako rozdiel začiatkov plus rozdiel koncov. Teda chyba zaznamenávajúca posun slova oproti miestu kde by skutočne malo byť sa približne vypočíta ako polovica tejto hodnoty.

Rovnako treba brať ohľad na to, že pri ručnom spracovávaní súvisle nahovoreného príbehu, sa tiež nedajú vždy presne určovať časy začiatkov a koncov slov. Pár stotín sekundy sa tam občas kľudne môže stratiť.

Názov testovacieho súboru (ktorý sa má nachádzat' v pracovnom adresári) ako sekundárneho vstupu algoritmu sa dá zmenit' pomocou parametra

### TEST

ktorého defaultná hodnota je *suvisle-handwork.txt*. Formát testovacieho súboru je rovnaký ako formát výstupu. Ak sa testovací súbor nenachádza v pracovnom adresári, alebo má zlý formát, algoritmus zobrazí varovné hlásenie.

## **4.8 Ostatné parametre**

Medzi doteraz nespomenuté, ale užitočné parametre patrí aj parameter

### DLZKA\_OKIENKA

ktorý hovorí, na aké veľké časti (mikrosegmety) sa "naokienkuje" signál, aby sa následne mohli z týchto častí vypočítať príslušné vektory príznakov. Hodnota tohoto parametra by mala byť určovaná podľa hodnoty vzorkovacej frekvencie vstupov (sample rate) tak, aby (ako už bolo spomínané) d´ lžka jedného mikrosegmentu bola približne 10-30 ms. Hodnota býva spravidla tvaru  $2^k$  kde  $k$  je kladné celé číslo, kvôli efektívnemu počítaniu rýchlej Fourierovej transformácie potrebnej na výpočet MFCC koeficientov. Defaultná hodnota tohto parametra je *512*. To pri vzorkovacej frekvencii 16 000 Hz zodpovedá d´ lžke jedného

mikrosegmentu 32 ms. Pre vzorkovaciu frekvenciu 22 050 Hz je to približne 23 ms. K tomuto parametru sa viaže parameter

### PREKRYV\_OKIENOK

určujúci akou veľkou časťou sa budú jednotlivé mikrosegmenty prekrývať. Defaultná hodnota je 256. Obidva tieto parametre výraznou mierou ovplyvňujú čas behu algoritmu, preto treba dobre premyslieť, aké hodnoty im priraďujeme.

# **Kapitola 5**

# **Experiment**

V tejto kapitole sa venujem testovaniu vytvoreného algoritmu a vyhodnoteniu dosiahnutých výsledkov. Ako testovacie vstupy som použil dva príbehy, pre ktoré som posluchom vytvoril testovacie súbory obsahujúce začiatky a konce jednotlivých slov v súvisle nahovorenej nahrávke.

Pri konkrétnych hodnotách netreba zabúdat' na to, že takto vytvorené testovacie súbory môžu obsahovat' malé nepresnosti, ktoré som posluchom nezachytil.

## **5.1 Testovanie**

1. Pre príbeh *"Vybrané slová v Bytˇci"* boli sledované 4 typy chyby nasledovné:

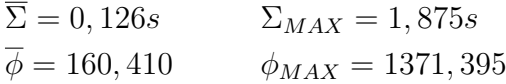

Na výpočet boli použité defaultné parametre. Nastavenie hraničnej chyby bloku výsledok v tomto prípade nezlepšilo.

Keď som zmenil spôsob počítania vzdialeností na

```
POCITANIE_VZDIALENOSTI = -1
```
dosiahnuté výsledky sa v priemere o niečo zhoršili:

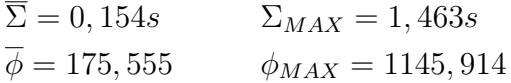

Menšia chyba v prvom prípade je pravdepodobne spôsobená tým, že intenzita šumu v pozadí je v celom príbehu vel'mi nízka. Teda váhovanie MFCC pri počítaní vzdialenosti pravdepodobne spôsobí presnejšie namapovanie oproti druhému prípadu, kde sa prejavili hlavne zložky signálu z nižšou frekvenciou.

2. Pre príbeh s názvom *"Baltíkove ˇcary"* som dosiahol pre defaultné hodnoty parametrov nasledovné výsledky:

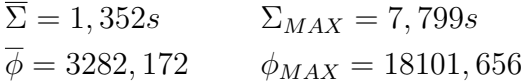

S týmito výsledkami som nebol spokojný. Po nastavení hraničnej chyby bloku na

HRANICNA\_CHYBA\_BLOKU = 20

boli dosiahnuté výsledky výrazne lepšie:

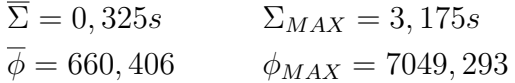

Keď som použil počítanie vzdialeností

```
POCITANIE_VZDIALENOSTI = -1
```
(s defaultnou hraničnou chybou bloku), výsledky sa ešte viac zlepšili:

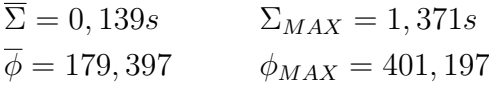

a nastavenie hraničnej chyby bloku na hodnotu

HRANICNA\_CHYBA\_BLOKU = 500

Výsledky ešte o niečo zlepšilo:

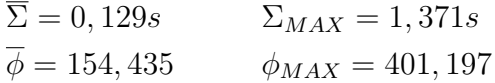

Rozdiel, prečo boli v tomto prípade pri nepoužití váhovania MFCC výsledky výrazne lepšie oproti prvému príbehu je pravdepodobne v tom, že intenzita šumu v pozadí druhého príbehu je väčšia. Preto pri váhovaní dochádzalo k výraznejšiemu presadzovaniu zložiek signálu s vyššou frekvenciou (šumu), čo malo za následok horšie namapovanie.

Z oboch príkladov (pri najlepších nastaveniach parametrov) vidiet', že priemerné posunutie slova oproti pozícii, kde by sa malo nachádzat' je približne 6 stotín sekundy, čo nie je veľa. Keď do toho započítame, najhoršie určené slovo (ktorého chyba je pomerne veľká), ľahko vyvodíme, že väčšina slov bola určená veľmi presne.

Reálny čas behu výpočtov (obidve nahrávky obsahovali niečo nad 100 slov) bol o niečo kratší ako 1 minúta (na procesore AMD Athlon 64 2800+). Určené hranice všetkých slov pre obidva príbehy porovnané s ich skutočnou (poslu-chom určenou) pozíciou sú k dispozícii v dodatku [A.](#page-78-0)

## **5.2 Chybne urˇcené slová**

V oboch testovacích príkladoch sa vyskytli slová, ktoré boli určené výrazne horšie, oproti ostatným. Pod'me sa skúsiť zamyslieť, prečo to tak bolo.

V prvom príbehu (*"Vybrané slová v Bytˇci"*) to boli slová:

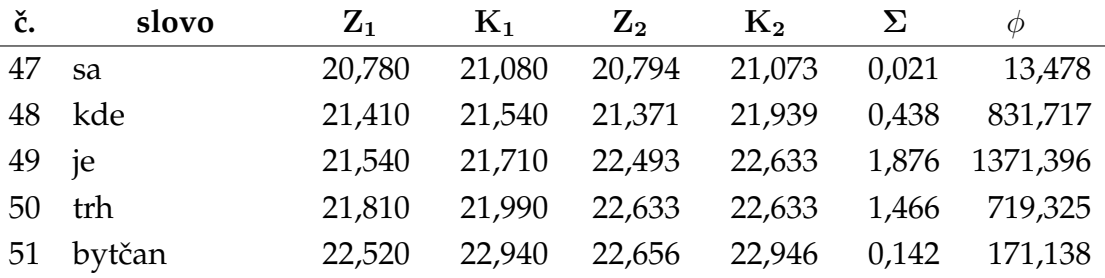

V stĺpci "**č.**" sa nachádza poradové číslo slova, v stĺpci "**slovo**" je príslušné slovo, stĺpce "Z $_1$ " a "K $_1$ " uvádzajú skutočný (posluchom určený) začiatok a koniec slova a v stĺpcoch "Z2" a " $\mathrm{K}_2$ " sa nachádza začiatok a koniec slova určený pomocou môjho algoritmu. Údaje sú uvedené v sekundách. V stĺpci "Σ" je zaznamenaná chyba slova (rozdiel začiatkov plus rozdiel koncov) v sekundách a v stĺpci " $\phi$ " je chyba počítaná ako časový rozdiel začiatkov a koncov vynásobený priemernou intenzitou na intervaloch tohto rozdielu.

Chyba vznikla pravdepodobne preto, že slová "kde je"v súvisle nahovorenom texte boli vyslovené rýchlo za sebou (hláska "j" je len nepatrná) a algoritmus na ne namapoval samotné izolované slovo "kde". Následne sa chyba krátky čas šírila.

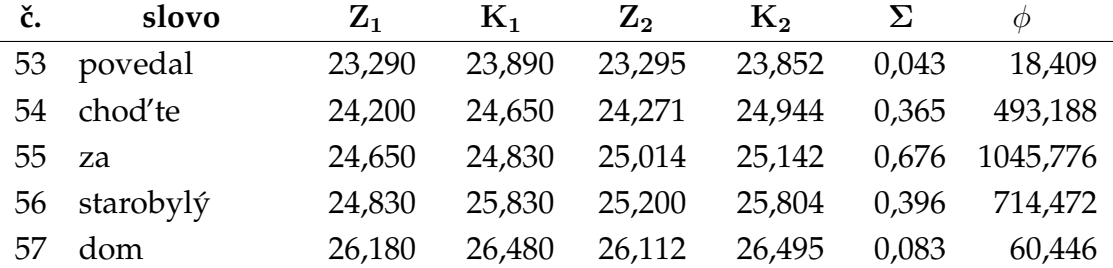

Chybne určený bol tiež úsek:

V tomto prípade bolo slovo "chod'te" mierne natiahnuté. Pravdepodobne to bolo spôsobené kombináciou spoluhlások "d't'", ktoré sa namapovali aj na spoluhlásku "z" slova "za". Slovo "za" bolo vyslovené nevýrazne (v súvislom nahovorení) a algoritmus mu priradil úsek signálu zodpovedajúci vysloveniu "sta" (začiatok slova "starobylý"), na ktorý sa zvukom podobá.

V druhom príbehu ("Baltíkove čary") vznikla prvá väčšia chyba hneď na za-ˇciatku:
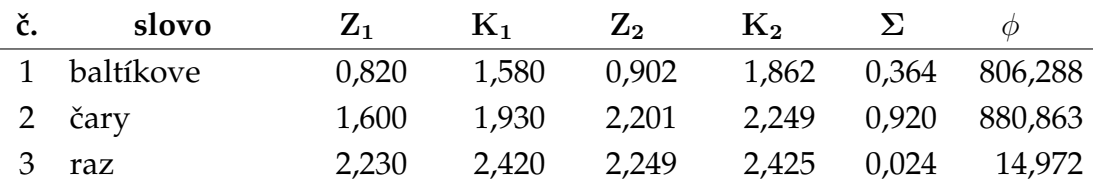

Myslím si, že to bolo spôsobené výraznými odlišnost'ami vo vyslovení prvých dvoch slov ("baltíkove čary") v súvisle nahovorenom príbehu a v príbehu nahovorenom po slovách. V súvisle nahovorenom príbehu bolo slovo "baltíkove" krátke s málo výraznými samohláskami, zatiaľ čo v izolovane nahovorenom príbehu bolo vyslovené s výraznými samohláskami. Pri slove "čary" to bolo opačne. V súvisle nahovorenom príbehu bolo toto slovo vyslovené pomerne zreteľne, zatiaľ čo pri izolovane nahovorenej nahrávke bolo málo výrazné.

Druhý chybný úsek:

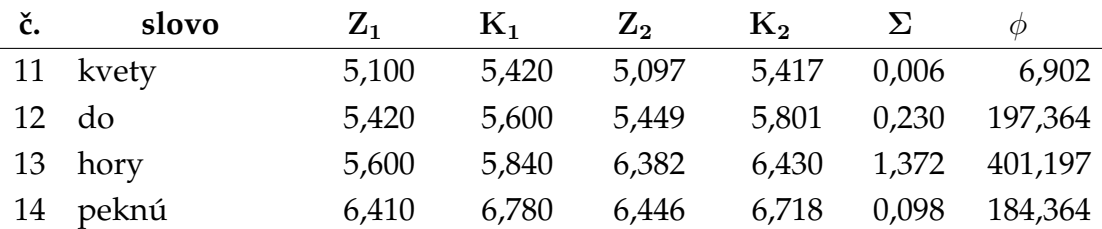

bol spôsobený vel'mi nevýrazným vyslovením slova "hory" v súvisle nahovorenom príbehu. Izolované slovo "do" bolo roztiahnuté na úkor slova "hory" a slovo hory sa presunulo až do nasledovného bloku kde sa namapovalo na krátky úsek signálu na začiatku.

V tret'om prípade:

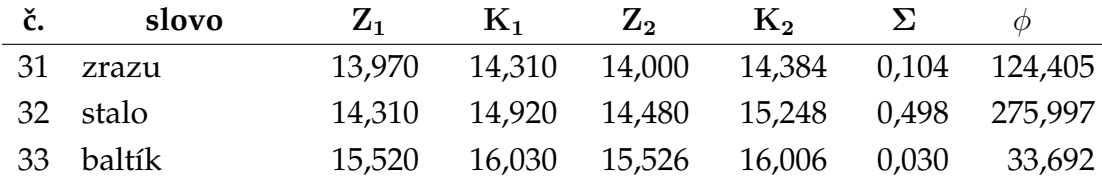

bolo v slove "stalo" vyslovené nevýrazné "s" (vel'mi podobné šumu v pozadí) na začiatku preto bol začiatok posunutý. Koniec slova je síce posunutý, ale po skontrolovaní nahrávky (a tiež podľa nízkej chyby  $\phi$ ) som zistil, že na pred´ lženom úseku signálu za slovom je zaznamenané len ticho.

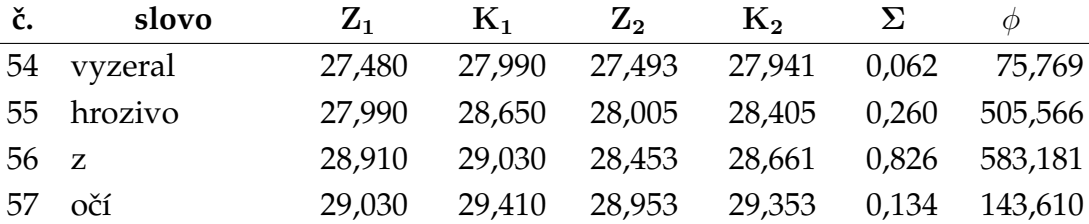

Štvrtá chyba:

bola spôsobená namapovaním spojky "z" na zvuk "vo" (koniec slova "hrozivo"). To bolo pravdepodobne spôsobené vel'mi výrazným vyslovením spojky "z" v izolovanej nahrávke (akoby za ňou bol náznak samohlásky "o").

Posledná chyba:

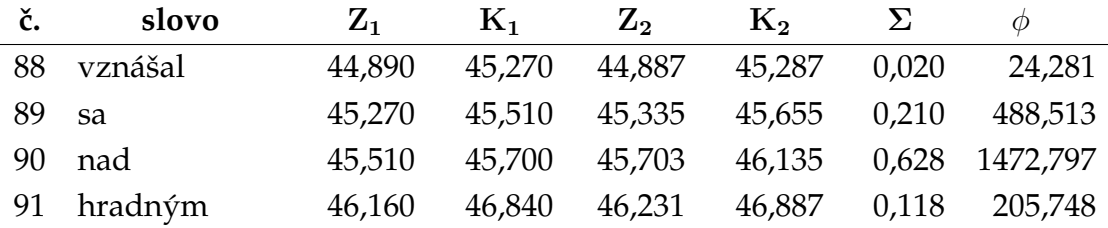

bola spôsobená chybným nahovorením nahrávky. Pri čítaní slova "hradným" sa čitateľ mierne zakoktal a vyslovil slovo "hrad hradným". Slovo "nad" sa preto namapovalo na prvú časť tohto zvuku na ktorú sa zvukom podobá.

### **Kapitola 6**

#### **Záver**

Oˇcakávaným záverom je vyhodnotenie ciel'a práce. Myslím si, že moja práca tento svoj ciel' splnila. Podrobne som preštudoval algoritmus DTW, navrhol som a otestoval rôzne jeho modifikácie a ich kombináciou som vytvoril nástroj, ktorý rieši zadaný problém.

Výpočet hraníc slov nie je 100% bez chybný, ale myslím si, že je prijateľný. Nástroj sa určite bude môcť použiť na vytvorenie funkcie "karaoke" v Multimediálnej čítanke s tým, že niekoľko chybne určených slov bude musieť používatel' opravit'.

Výpočtová náročnosť algoritmu pri správnom zaobchádzaní je tiež prijateľná.

Algoritmus funguje aj pre nekonzistentné vstupy, čo potvrdzuje aj posled-ný chybný úsek príbehu "Baltíkove čary" popísaný v časti [5.2.](#page-70-0) Algoritmus síce nedetekuje chybnú časť, ale vzniknutá chyba sa šíri len krátkodobo (v závislosti na d´ lžke nekonzistentného úseku a nastavení parametrov) a nepokazí celý výpočet. Riešenie problému presnej detekcie chybných úsekov nechávam na svojich možných nasledovníkov.

Dúfam, že moja práca prispeje do oblasti výskumu rozpoznávania reči a pomôže aspoň trochu urýchliť jej vývoj.

#### **Literatúra**

- [1] "Laboratory of acoustics and audio signal processing." [http://www.](http://www.acoustics.hut.fi/) [acoustics.hut.fi/](http://www.acoustics.hut.fi/).
- [2] P. Jozef, *Komunikace s poˇcítaˇcem mluvenou ˇreˇcí*. Praha: Academia, 1995.
- [3] P. Sliacky, "Využitie skrytých markovových modelov pre počítačové rozpoznávanie hovorenej českej reči," Master's thesis, FJFI CVUT Praha, 2006.
- [4] M. Nagy, "Html verzia multimediálnej čítanky." [http://cpr.ii.fmph.](http://cpr.ii.fmph.uniba.sk/citanka/) [uniba.sk/citanka/](http://cpr.ii.fmph.uniba.sk/citanka/).
- [5] C. Lévy, G. Linares, and P. Nocera, "Comparison of several acoustic modeling techniques and decoding algorithms for embedded speech recognition systems." [http://www.lia.univ-avignon.fr/fich\\_art/](http://www.lia.univ-avignon.fr/fich_art/419-article.pdf) [419-article.pdf](http://www.lia.univ-avignon.fr/fich_art/419-article.pdf).
- [6] S. B. Davis and P. Mermelstein, "Comparison of parametric representations for monosyllabic word recognition in continuously spoken sentences," pp. 65–74, 1990.
- [7] M. Nagy, "Skryté markovove modely a rozpoznávanie číslic," Master's thesis, FMFI UK Bratislava, 2004. [http://www.ii.fmph.uniba.sk/](http://www.ii.fmph.uniba.sk/~mnagy/documents/Nagy2004_rigo.pdf) [~mnagy/documents/Nagy2004\\_rigo.pdf](http://www.ii.fmph.uniba.sk/~mnagy/documents/Nagy2004_rigo.pdf).
- [8] O. Seman, "Ovládanie počítača hlasom," Master's thesis, FMFI UK Bratislava, 2004. [http://delo.dcs.fmph.uniba.sk/~seman/dipl/](http://delo.dcs.fmph.uniba.sk/~seman/dipl/diplomka.pdf) [diplomka.pdf](http://delo.dcs.fmph.uniba.sk/~seman/dipl/diplomka.pdf).
- [9] F. J. Owens, R. Andonie, G. H. Zheng, A. Cataron, and S. Manciulea, "A comparative study of the multi-layer perceptron, the multi-output

layer perceptron, the time-delay neural network and the kohonen selforganising map in an automatic speech recognition task," in *Proceedings of the EIS'98 International ICSC Symposium on Engineering of Intelligent Systems*, 1998. [http://www.cwu.edu/~andonie/MyPapers/Tenerife\\_](http://www.cwu.edu/~andonie/MyPapers/Tenerife_speech.pdf) [speech.pdf](http://www.cwu.edu/~andonie/MyPapers/Tenerife_speech.pdf).

- [10] E. Choubassi, M. E. Khoury, H. Alagha, C. Skaf, and J. Al-Alaoui, "Arabic speech recognition using recurrent neural networks," in *Signal Processing and Information Technology*, pp. 543–547, 2003.
- [11] E. Keogh and M. Pazzani, "Derivative dynamic time warping," 2001.
- [12] "The htk book." [http://htk.eng.cam.ac.uk/prot-docs/](http://htk.eng.cam.ac.uk/prot-docs/htkbook.pdf) [htkbook.pdf](http://htk.eng.cam.ac.uk/prot-docs/htkbook.pdf).
- [13] D. McEnnis, C. McKay, I. Fujinaga, and P. Depalle, "Jaudio: A feature extraction library," *Proceedings of the 2005 International Conference on Music*, 2005. <http://ismir2005.ismir.net/proceedings/2103.pdf>.
- [14] M. Nagy, "Experimentálny systém rozpoznávania reči," Master's thesis, FMFI UK Bratislava, 1999. [http://www.ii.fmph.uniba.sk/~mnagy/](http://www.ii.fmph.uniba.sk/~mnagy/documents/Nagy1999_dipl.pdf) [documents/Nagy1999\\_dipl.pdf](http://www.ii.fmph.uniba.sk/~mnagy/documents/Nagy1999_dipl.pdf).
- [15] D. McEnnis, C. McKay, I. Fujinaga, and P. Depalle, *jAudioFeatureExtractor*. <http://www.music.mcgill.ca/~mcennis/doc/>.
- [16] "Wikipedia the free encyclopedia." <http://www.wikipedia.org/>.
- [17] "Vznik a složení lidského hlasu." [http://www.info.estranky.cz/](http://www.info.estranky.cz/clanky/biologie/vznik-a-slozeni-lidskeho-hlasu) [clanky/biologie/vznik-a-slozeni-lidskeho-hlasu](http://www.info.estranky.cz/clanky/biologie/vznik-a-slozeni-lidskeho-hlasu).

### **Dodatok A**

## **Priložené výsledky**

V nasledujúcej prílohe čitateľovi poskytujem výsledky, ktoré som dosiahol pri experimente na dvoch testovacích príbehoch spomínaných v kapitole [5.](#page-68-0) Výsledky sú zoradené v prehľadnej tabuľke. V stĺpci "**č.**" sa nachádza poradové číslo slova, v stĺpci "**slovo**" je príslušné slovo, stĺpce "Z<sub>1</sub>" a "K<sub>1</sub>" uvádzajú skutočný (posluchom určený) začiatok a koniec slova a v stĺpcoch "Z<sub>2</sub>" a "K<sub>2</sub>" sa nachádza začiatok a koniec slova určený pomocou môjho algoritmu. Údaje sú uvedené v sekundách. V stĺpci " $\Sigma$ " je zaznamenaná chyba slova (rozdiel začiatkov plus rozdiel koncov) v sekundách a v stĺpci " $\phi$ " je chyba počítaná ako časový rozdiel začiatkov a koncov vynásobený priemernou intenzitou na intervaloch tohto rozdielu.

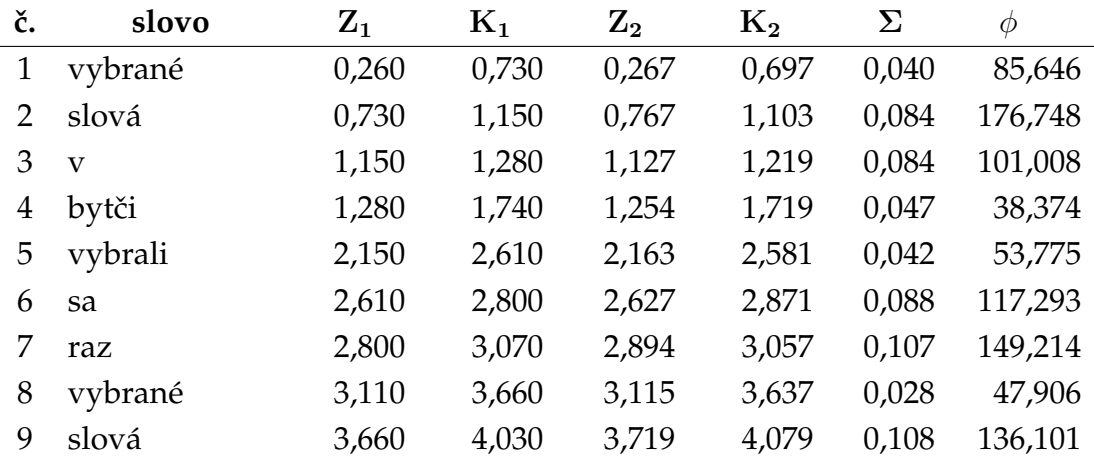

#### A.1 "Vybrané slová v Bytči"

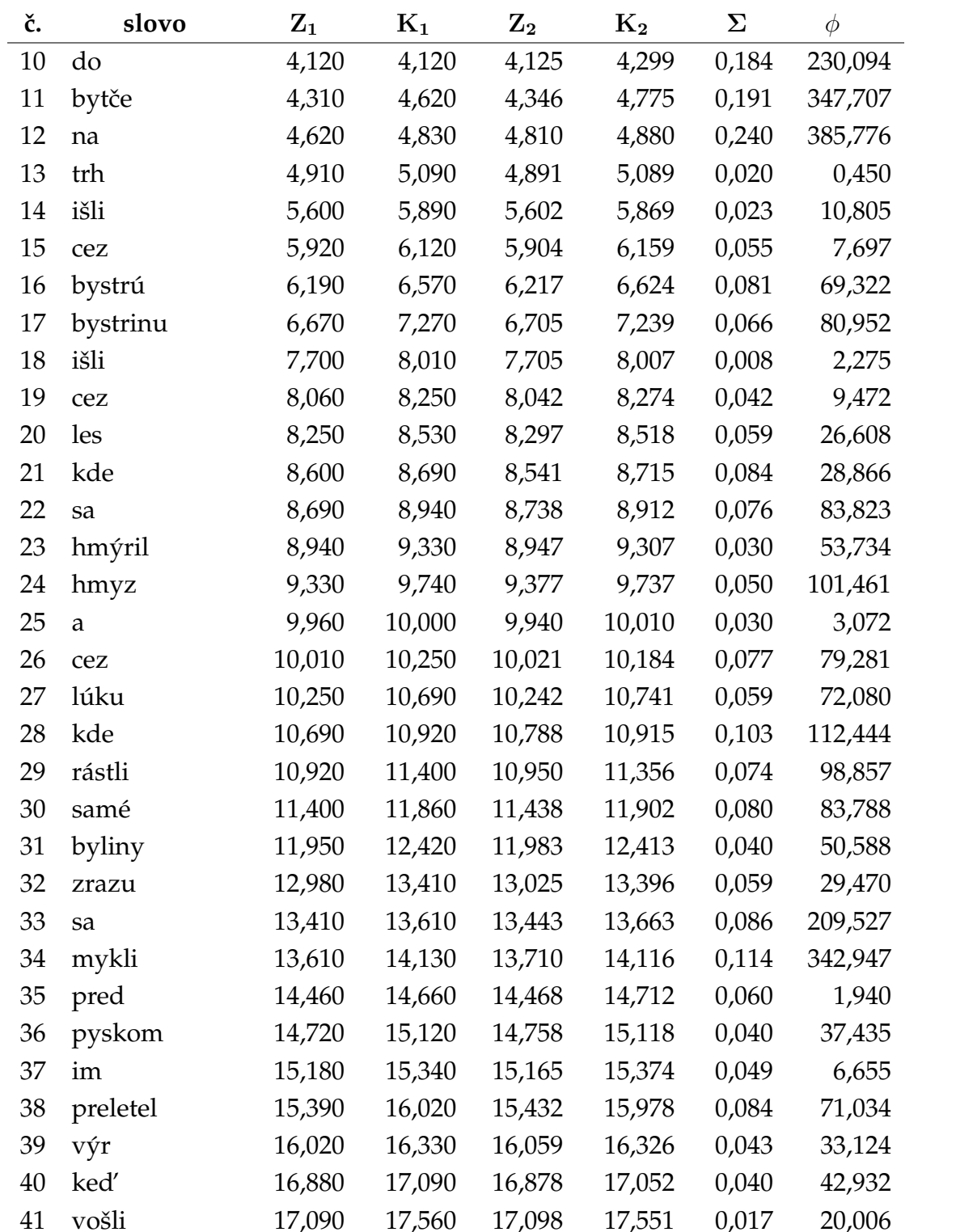

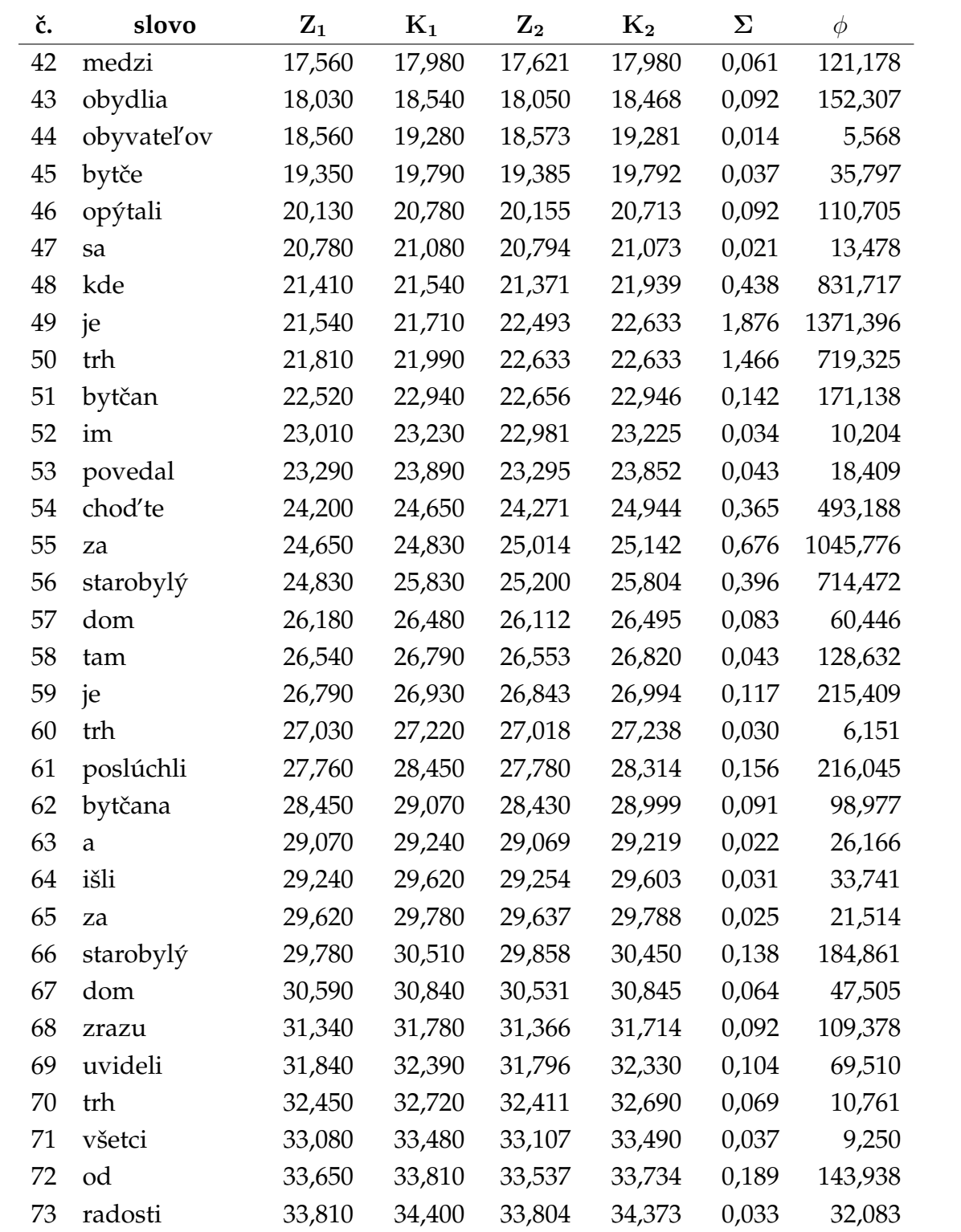

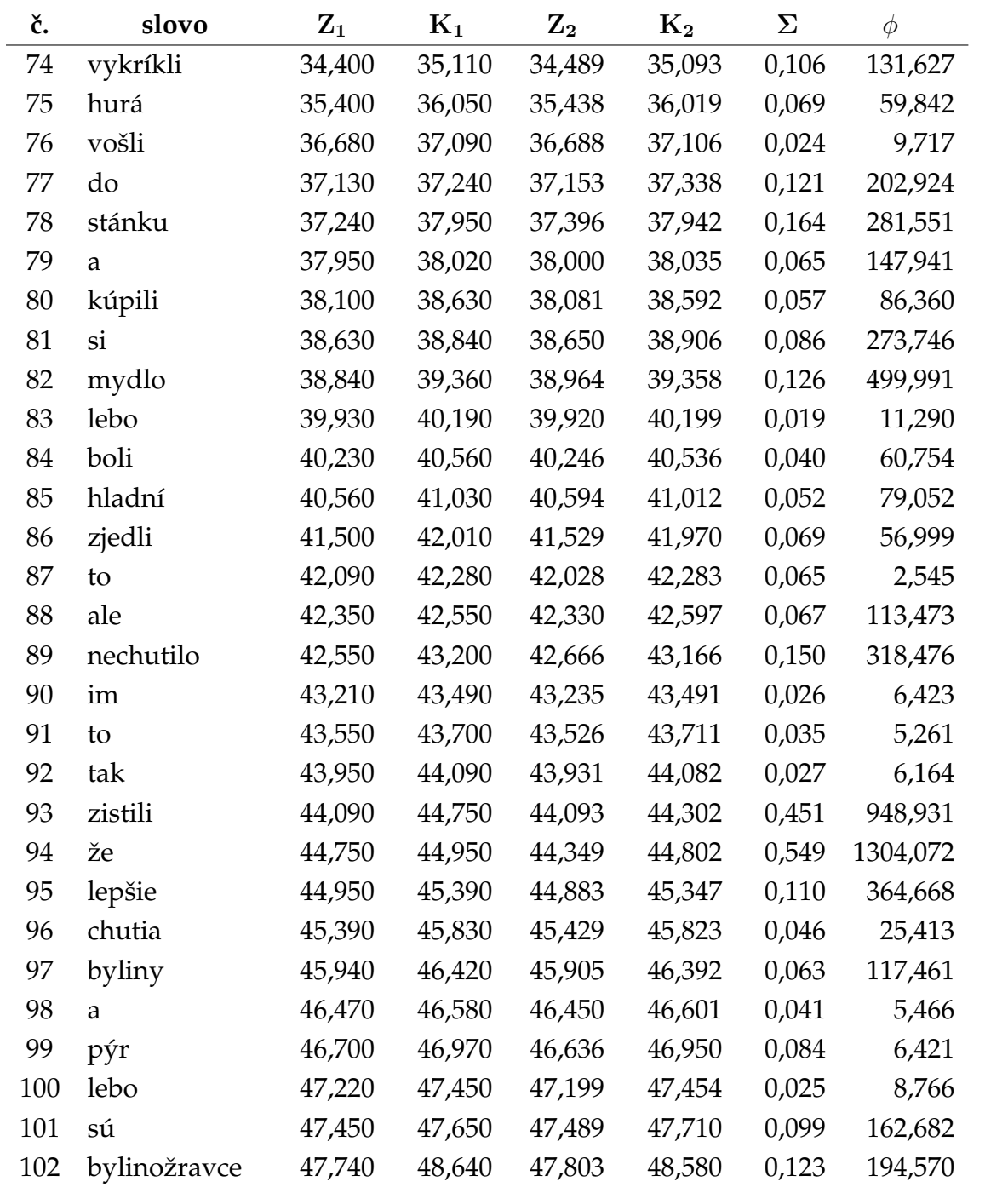

### A.2 "Baltíkove čary"

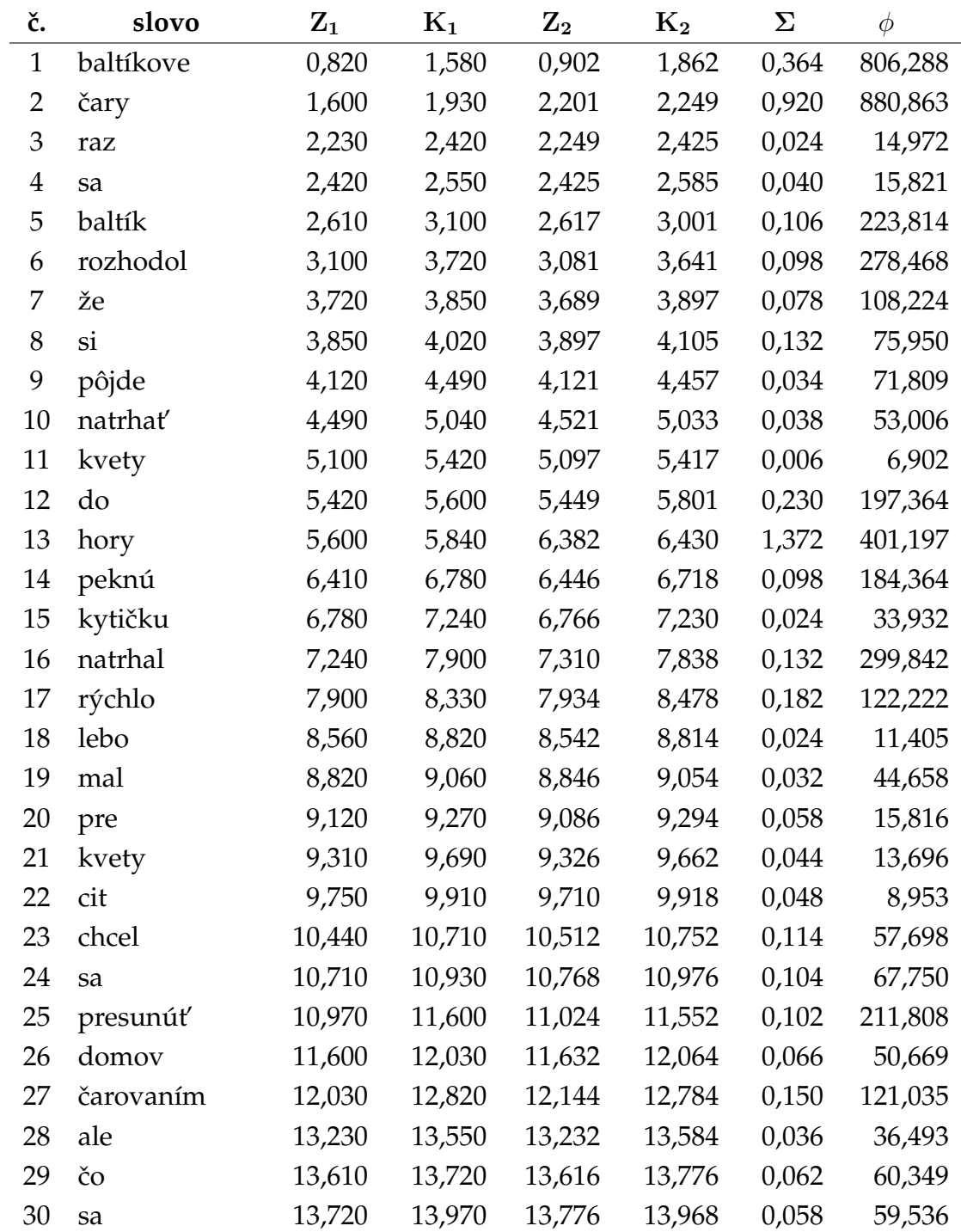

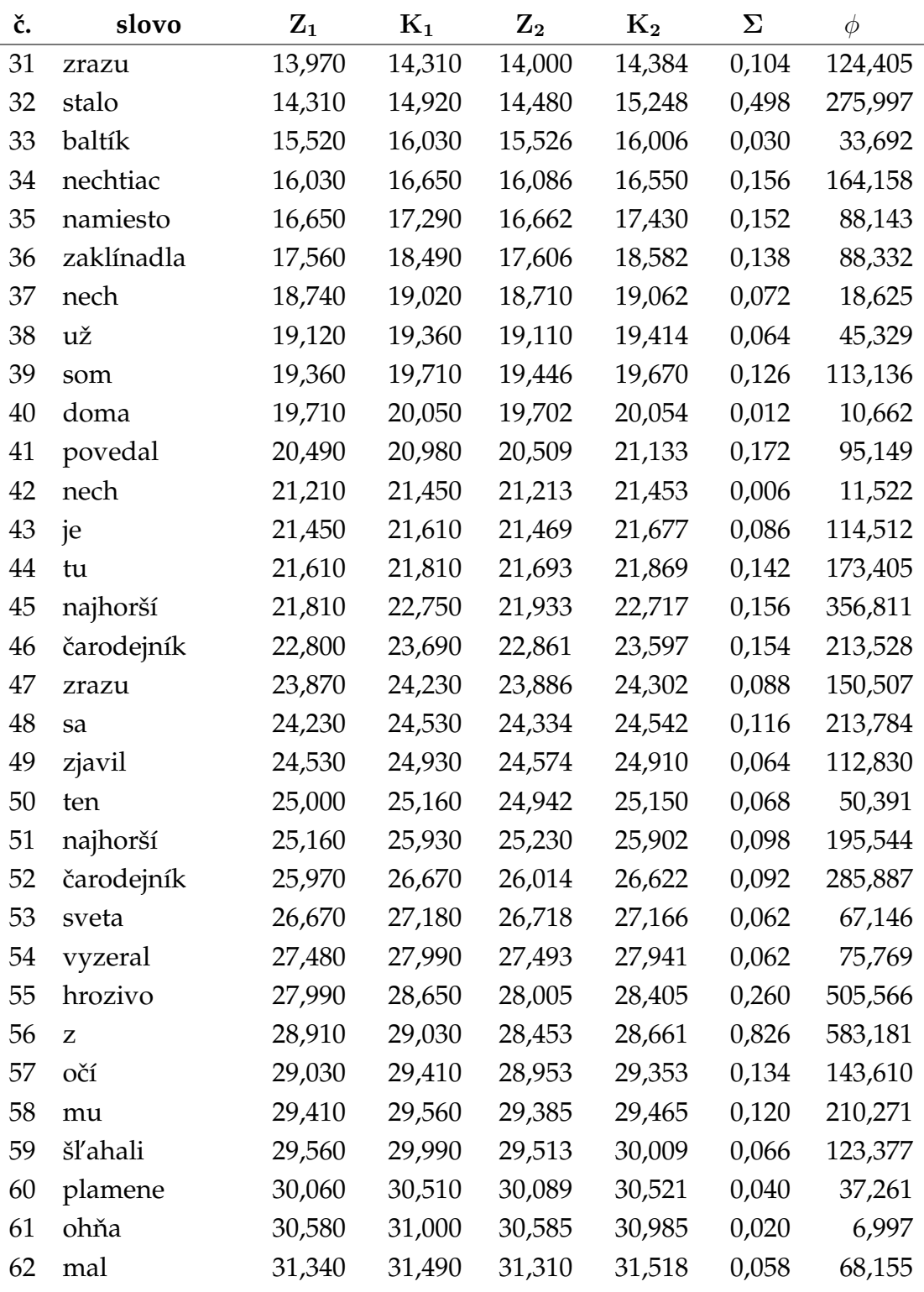

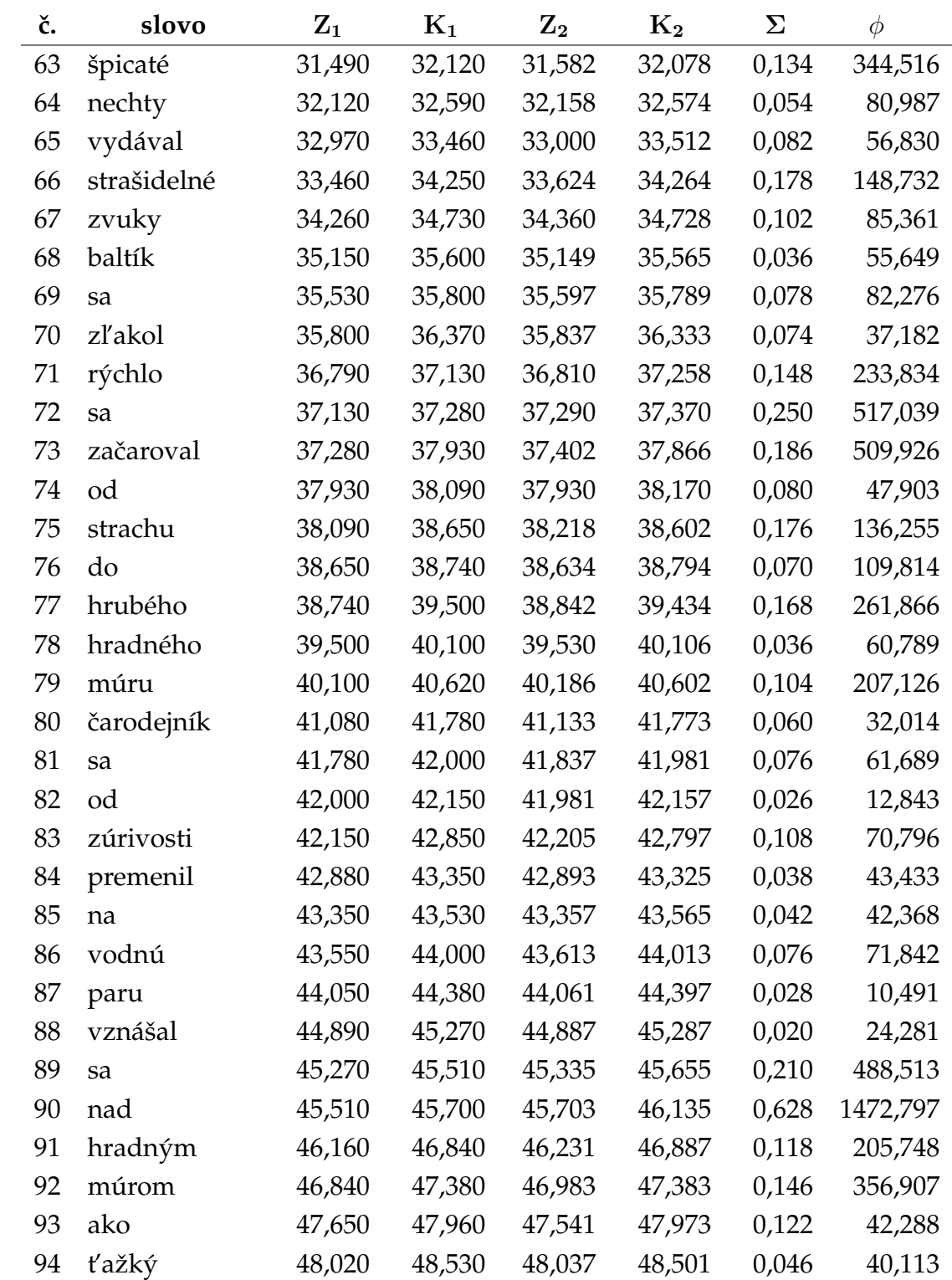

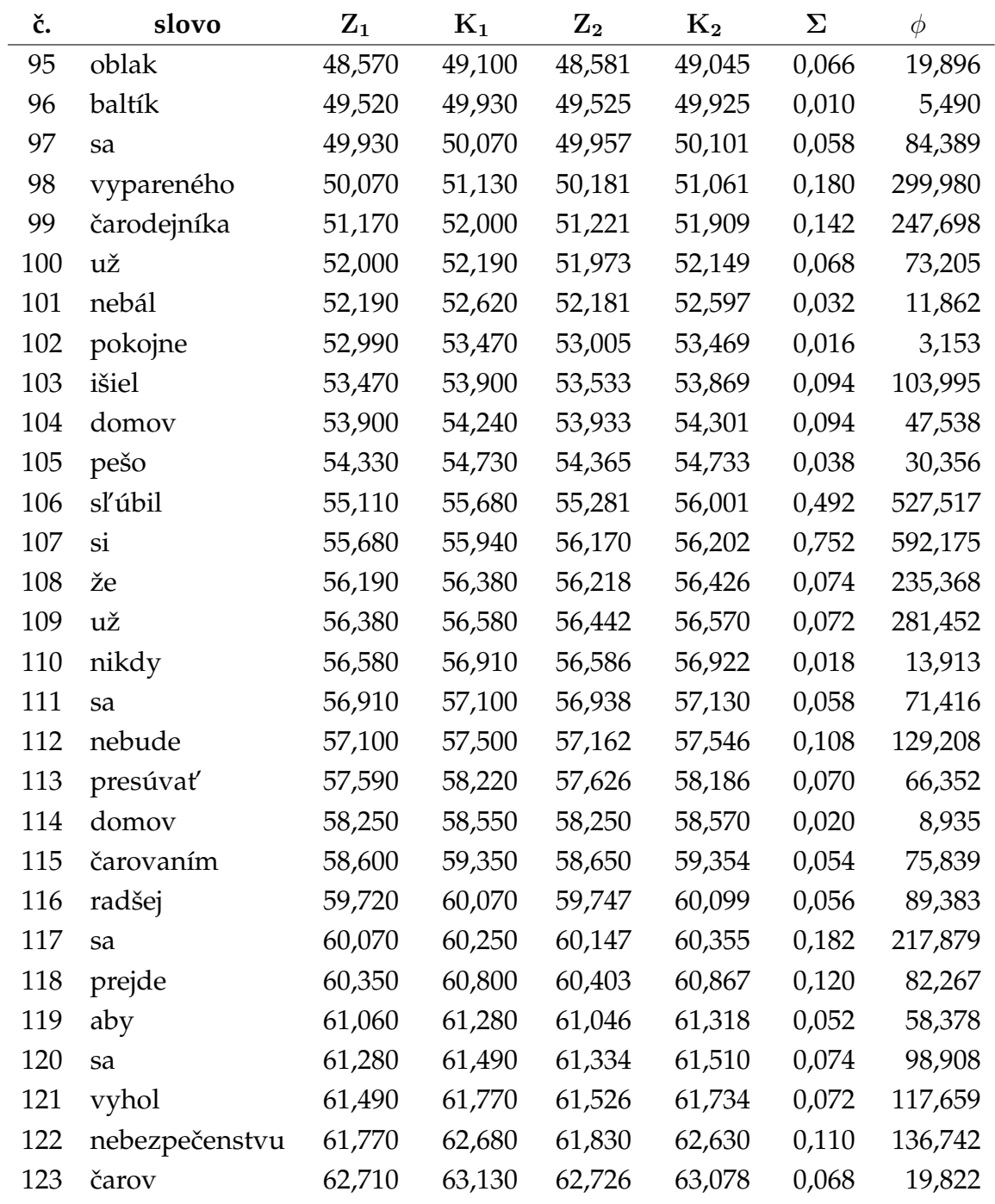

## **Dodatok B**

#### **Zoznam parametrov**

Nasledujúca príloha je zhrnutím všetkých nastavitel'ných parametrov vytvoreného algoritmu. Pre každý parameter uvádzam jeho názov, defaultnú hodnotu a krátky popis jeho významu. Podrobnejší popis jednotlivých parametrov sa nachádza v kapitole [4.](#page-42-0)

1. DLZKA\_OKIENKA = 512

Určuje použitú dĺžku mikrosegmentov (okienok).

2. PREKRYV\_OKIENOK = 256

Určuje, akou veľkou časťou sa budú mikrosegmenty prekrývať.

3. POLOMER\_PREHLADAVANIA\_SLOV = 0.5

Určuje plus-mínus koľko slov skúsi algoritmus namapovať na každý blok okrem odhadnutého počtu.

4. MINIMALNY\_POLOMER\_PREHLADAVANIA\_SLOV = 3

Určuje minimálne plus-mínus koľko slov skúsi algoritmus namapovať na každý blok okrem odhadnutého počtu.

5. POLOMER\_HLADANIA\_ZACIATKU\_BLOKU = 0.5

Určuje veľkosť polomeru hľadania začiatočného slova bloku pri nesprávne určenom predchádzajúcom bloku.

6. MINIMALNY\_POLOMER\_HLADANIA\_ZACIATKU\_BLOKU = 5

Určuje minimálnu veľkosť polomeru hľadania začiatočného slova bloku pri nesprávne určenom predchádzajúcom bloku.

7. GLOBALNE\_OHRANICENIE\_DTW = 20

Určuje polomer prípustnej oblasti ohýbacej cesty.

8. HRANICNA\_INTENZITA = 400

Určuje hranicu intenzity pri rozdeľovaní signálu na bloky.

9. DLZKA\_INTERVALU\_INTENZITY\_ROZSEKAVANIE = 0.3

Určuje dĺžku intervalu počítania priemernej intenzity pri rozdeľovaní signálu na bloky.

10. DLZKA\_INTERVALU\_INTENZITY\_OSEKAVANIE = 0.05

Určuje dĺžku intervalu počítania priemernej intenzity pri určovaní tesných ohraničení blokov a slov.

11. OSEKANIE\_IZOLOVANYCH = 1

Určuje tesnosť ohraničenia pri určovaní tesných ohraničení izolovaných slov.

12. OSEKANIE\_BLOKOV = 0.25

Určuje tesnosť ohraničenia pri určovaní tesných ohraničení blokov súvislého signálu.

13. MIN\_DLAZKA\_IZOLOVANYCH = 0.1

Určuje aké najkratšie slová po doladení hraníc sú prípustné.

14. MAXIMALNA\_POVOLENA\_DLZKA\_BLOKU = 8.0

Určuje maximálnu prípustnú dĺžku blokov po rozdelení signálu súvisle nahovoreného príbehu.

15. MINIMALNA\_POVOLENA\_DLZKA\_BLOKU = 0.45

Určuje minimálnu prípustnú dĺžku blokov po rozdelení signálu súvisle nahovoreného príbehu.

16. CESTA = c:\pokus\110\

Určuje cestu pracovného adresára. Jej defaultnou hodnotou je prázdny ret'azec.

17. SUVISLE = suvisle.mp3

Určuje názov vstupného súboru - súvisle nahovoreného príbehu.

18. IZOLOVANE = izolovane.mp3

Určuje názov vstupného súboru - po slovách nahovoreného príbehu.

19. IZOLOVANE\_INDEXY = izolovane.mlab

Určuje názov vstupného súboru - obsahujúceho začiatky a konce slov v súbore obsahujúcom po slovách nahovorený príbeh.

20. SUVISLE\_INDEXY = suvisle.mlab

Určuje názov výstupného súboru - obsahujúceho začiatky a konce slov v súbore obsahujúcom súvisle nahovorený príbeh.

21. TEST = suvisle-handwork.txt

Určuje názov testovacieho súboru.

22. VAHA\_CHYBY = 0.005

Určuje veľkosť rastu chyby so vzdialenosť ou od odhadnutého počtu slov.

23. DELTY =  $0$ 

Určuje aký typ vektorov príznakov sa použije.

24. POCITANIE\_VZDIALENOSTI = 0

Určuje ako sa bude počítať vzdialenosť dvoch vektorov príznakov.

25. POSUN\_STREDOV\_GAUSIANOV = 0.25

Určuje posun stredov dvoch nových gausiánov oproti pôvodnému z ktorého vznikli.

26. DOPASOVANIE\_SLOV = 0.1

Určuje, do akej vzdialenosti od koncov slova sa použije v závere slajdovacie DTW na nájdenie jeho presného začiatku a konca.

## **Dodatok C**

# **Obsah priloženého CD**

Na CD k diplomovej práci "Multimediálna čítanka" sa nachádza nástroj na transkripciu súvisle prečítaného príbehu s využitím transkripcie po slovách prečítaného toho istého príbehu.

Na správnu funkciu tohto nástroja je nutné mat' nainštalovanú J2SE Runtime enviroment 5.0 Update 11. Môžete si ju stiahnut' z http://www.sun.com/

#### **C.1 Obsah CD**

CD obsahuje hlavný adresár *Dipl\_MC* obsahujúci adresáre *Test\_A* a *Test\_B*, kde sa nachádzajú vstupné súbory dvoch testovacích príkladov, v adresári *zdrojaky* sa nachádzajú zdrojové kódy a v adresári *transkriptor* sa nachádza samotný nástroj.

#### **C.2 Použitie nástroja**

Pred spustením je nutné skopírovat' súbory na pevný disk, pretože program zapisuje svoj výstup do súboru. Program je možné pustit' z príkazového riadku príkazom

```
java -jar -Xmx1000M MC.jar config.cfg
```
Parameter *-Xmx1000M* je nutný na zvýšenie maximálnej použitej operačnej pamäti. Pre dlhé príbehy bude možno nutné túto hodnotu ešte zväčšiť. Parameter config.cfg určuje názov konfiguračného súboru, ktorý sa má použiť. Ak umiestnime konfiguraˇcný súbor mimo adresára v ktorom sa nachádza súbor *MC.jar*, je nutné napísat' celú cestu k nemu.

V adresári *transkriptor* sa nachádza aj dávkový súbor *MC.bat*, ktorý program spustí automaticky s použitím priloženého konfiguračného súboru.

V konfiguračnom súbore sú nastavené defaultné hodnoty parametrov a parameter *CESTA*, urˇcujúci pracovný adresár, je nastavený na adresár *Test\_A*.

Počas behu algoritmu sa vypisuje v akej fáze sa výpočet nachádza a informácie o vytváraných výstupných súboroch.